# Code, Repos, Hangouts

Traffic Control Summit Fall 2016

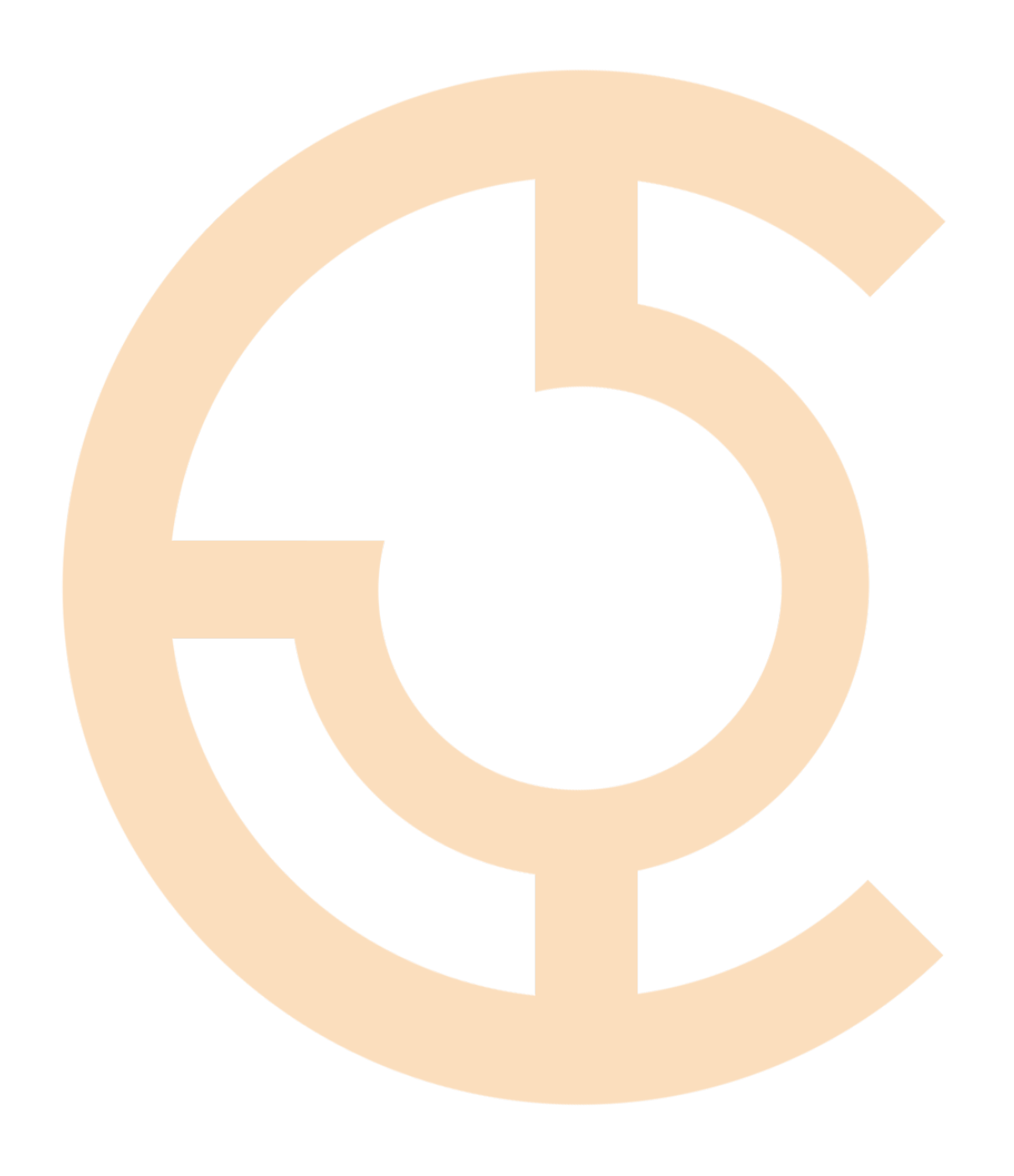

git

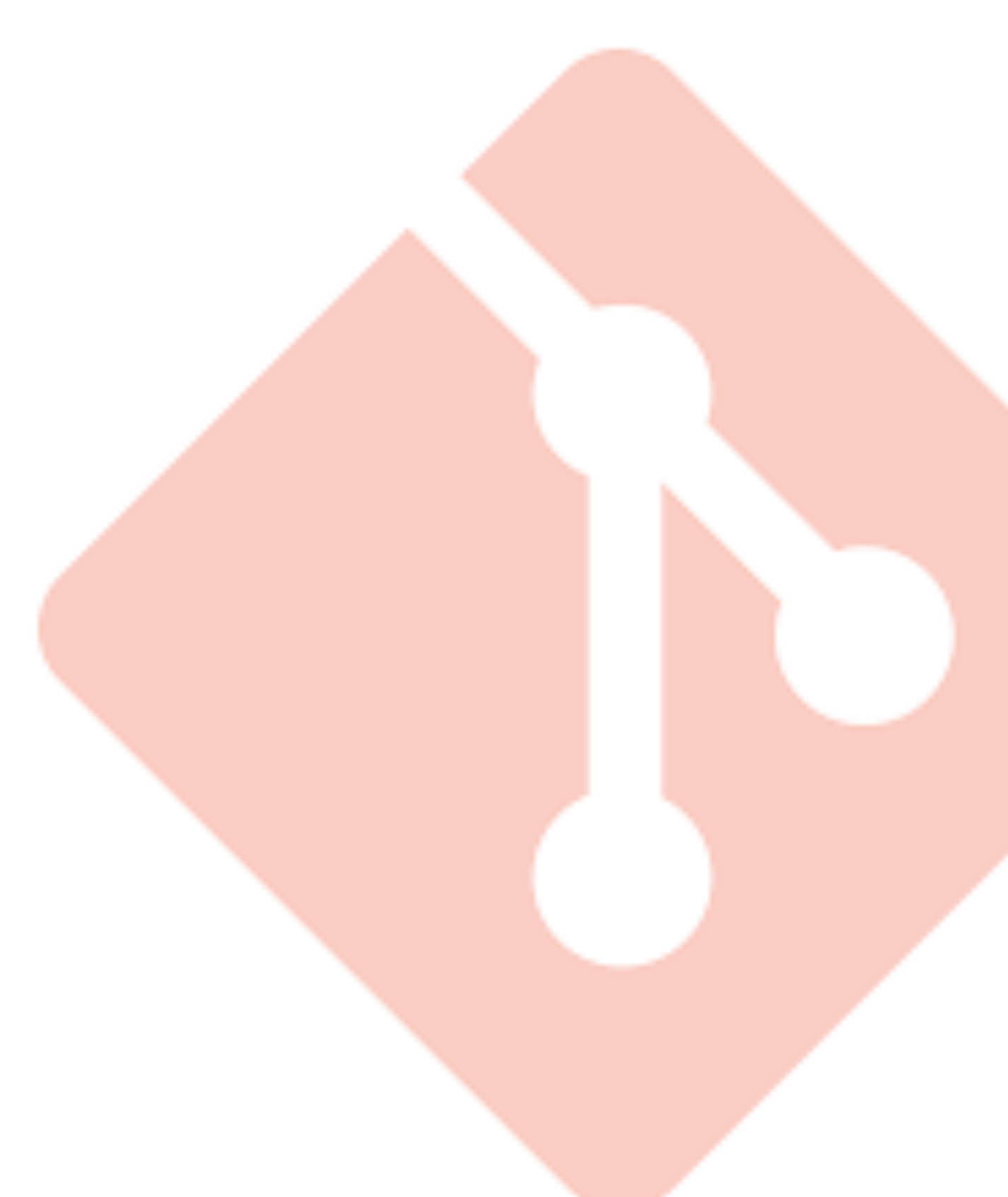

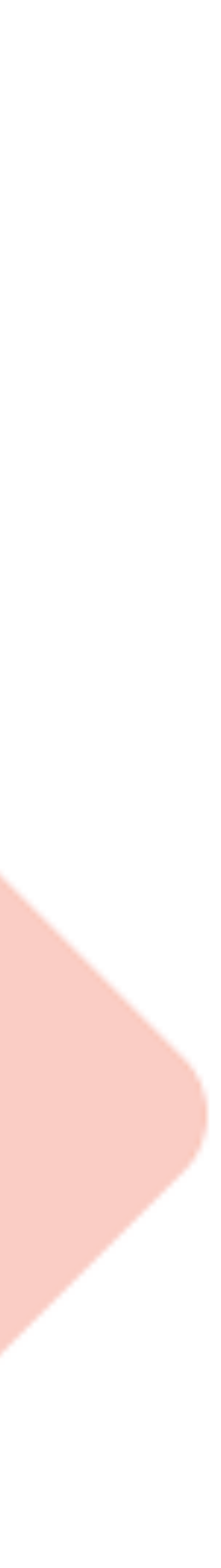

### PSA - git client version

[dev-01 : ~/git]\$ git version git version 2.10.1.502.g6598894 [dev-01 : ~/git]\$

## new git repo - core project

<https://git-wip-us.apache.org/repos/asf/incubator-trafficcontrol.git>

[dev-01 : ~/git/apache]\$ git clone https://git-wip-us.apache.org/repos/asf/incubator-trafficcontrol.git Cloning into 'incubator-trafficcontrol'... remote: Counting objects: 42587, done. remote: Compressing objects: 100% (10674/10674), done. remote: Total 42587 (delta 27961), reused 42432 (delta 27862) Receiving objects: 100% (42587/42587), 48.29 MiB | 31.08 MiB/s, done. Resolving deltas: 100% (27961/27961), done. [dev-01 : ~/git/apache]\$

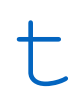

#### PSA - stick to the 'https' URL

[dev-01 : ~/git/apache]\$ git clone git@apache.org:repos/asf/incubator-trafficcontrol.git Cloning into 'incubator-trafficcontrol'... The authenticity of host 'apache.org (140.211.11.105)' can't be established. ECDSA key fingerprint is 7f:0e:bb:f9:32:78:94:b9:bf:3f:68:cf:c6:db:89:bb. Are you sure you want to continue connecting (yes/no)? yes Warning: Permanently added 'apache.org,140.211.11.105' (ECDSA) to the list of known hosts. Permission denied (publickey). fatal: Could not read from remote repository.

Please make sure you have the correct access rights and the repository exists. [dev-01 : ~/git/apache/tmp]\$

### new git repo - website

#### <https://git-wip-us.apache.org/repos/asf/incubator-trafficcontrol-website.git>

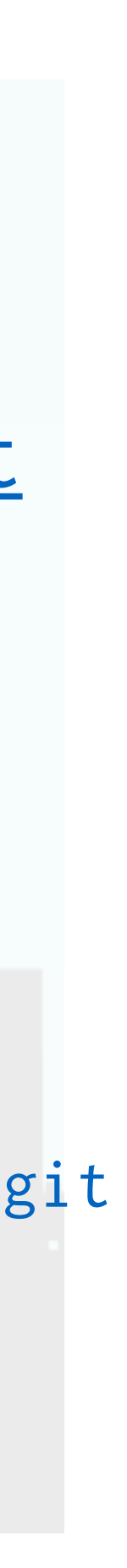

[dev-01 : ~/git/apache]\$ git clone https://git-wip-us.apache.org/repos/asf/incubator-trafficcontrol-website.git Cloning into 'incubator-trafficcontrol-website'... remote: Counting objects: 1802, done. remote: Compressing objects: 100% (421/421), done. remote: Compressing objects: 100% (421/421), done.<br>remote: Total 1802 (delta 1365), reused 1797 (delta 1363) Receiving objects: 100% (1802/1802), 4.52 MiB | 0 bytes/s, done. Resolving deltas: 100% (1365/1365), done. [dev-01 : ~/git/apache]\$

git:

#### git@github.com:apache/incubator-trafficcontrol.git

browser:

#### <https://github.com/apache/incubator-trafficcontrol.git>

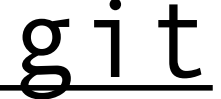

# core project - git mirror

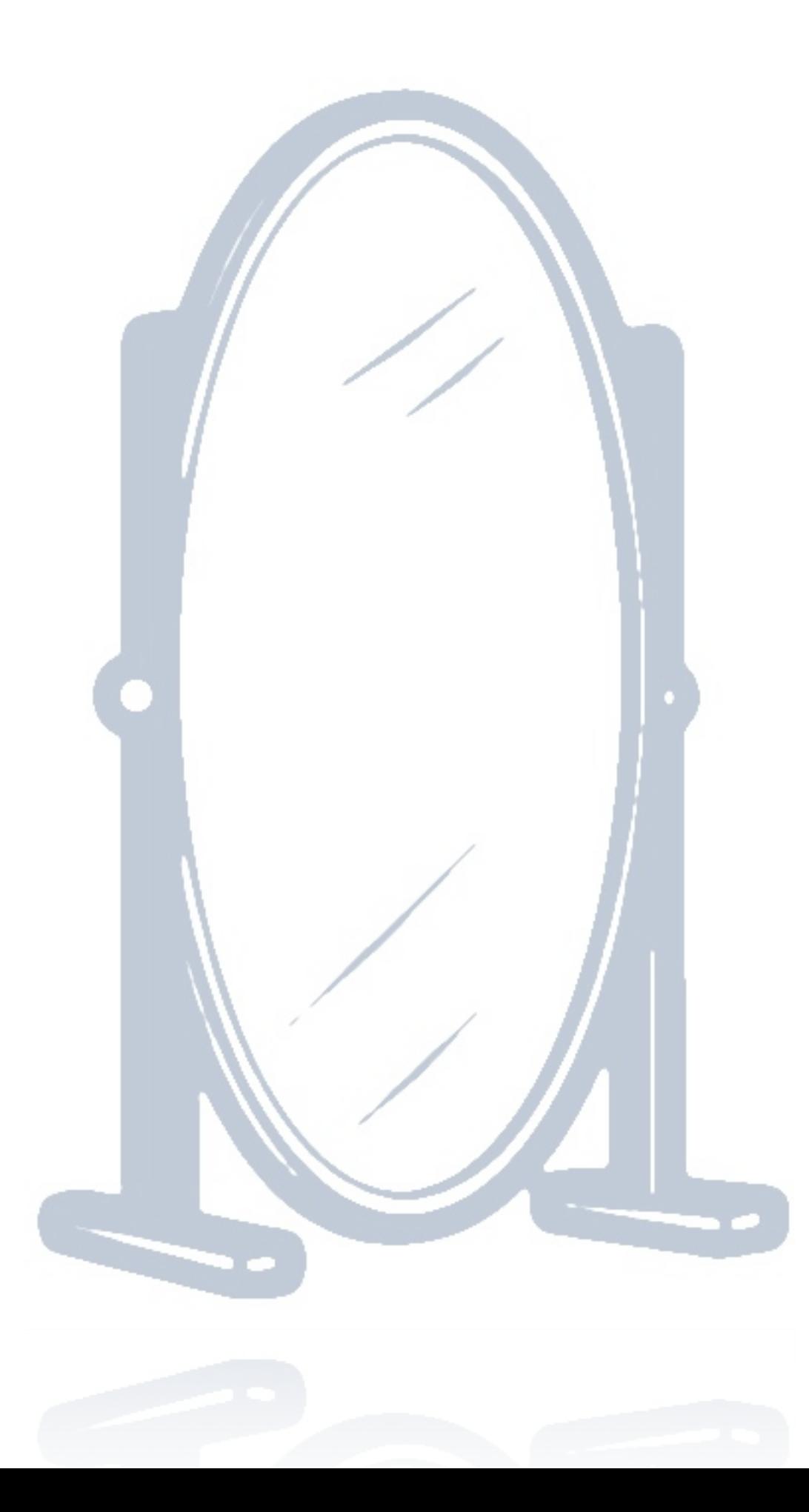

# change process

#### 1. fork the mirror

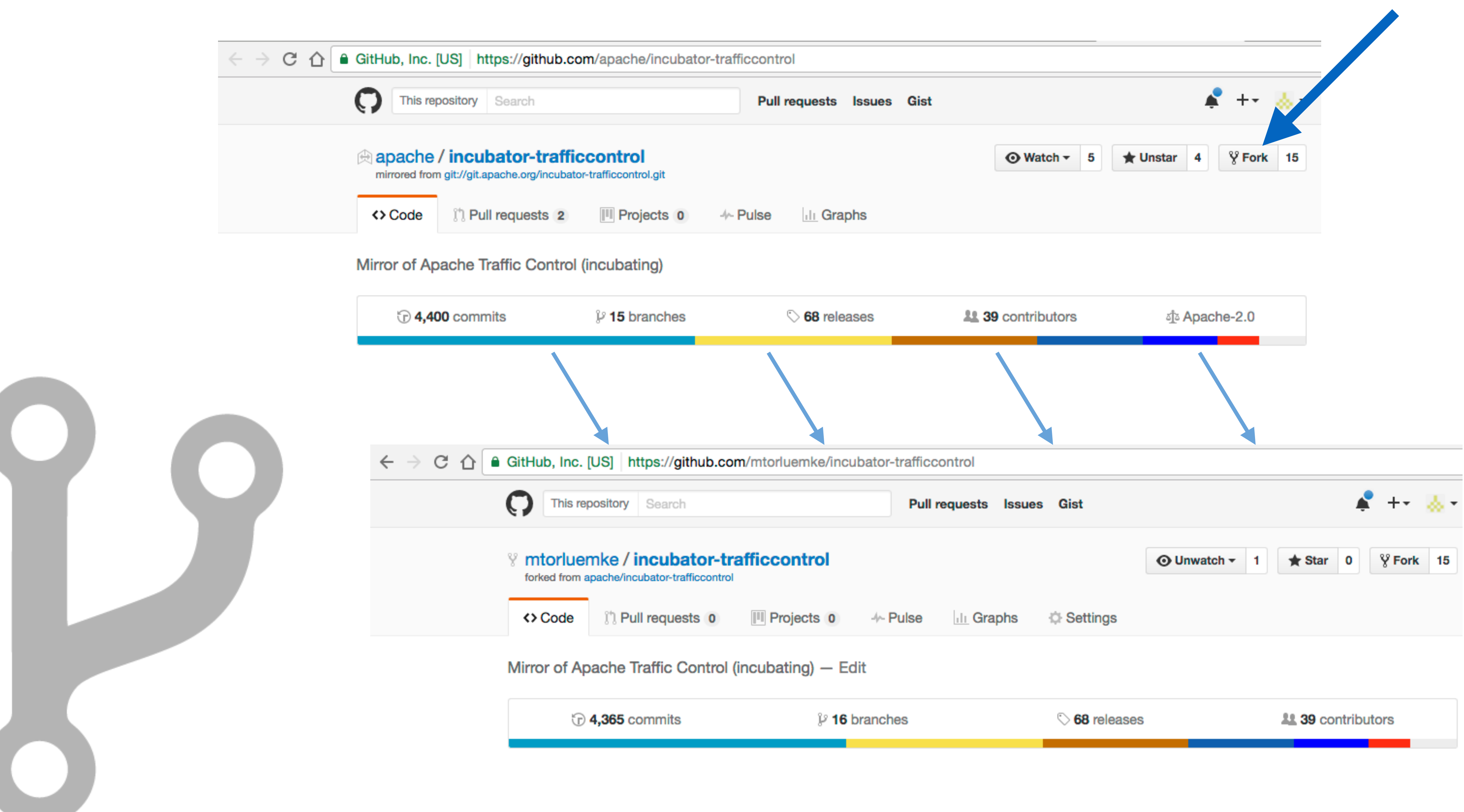

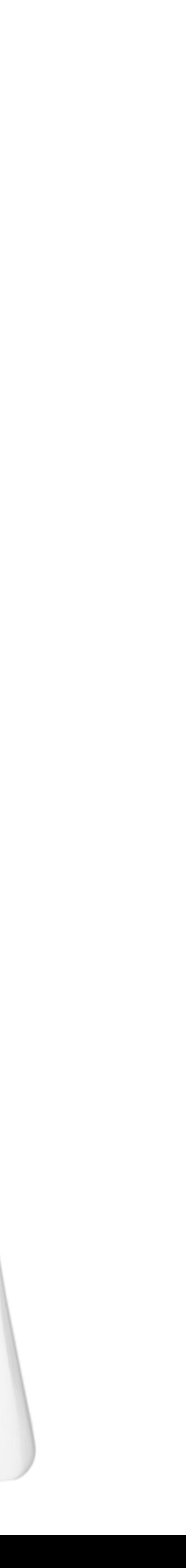

### 2. clone fork of mirror

[dev-01 : ~/git/github]\$ git clone git@github.com:mtorluemke/incubator-trafficcontrol.git Cloning into 'incubator-trafficcontrol'... remote: Counting objects: 42594, done. remote: Compressing objects: 100% (34/34), done. remote: Total 42594 (delta 14), reused 0 (delta 0), pack-reused 42559 Receiving objects: 100% (42594/42594), 48.31 MiB | 30.82 MiB/s, done. Resolving deltas: 100% (27921/27921), done. [dev-01 : ~/git/github]\$

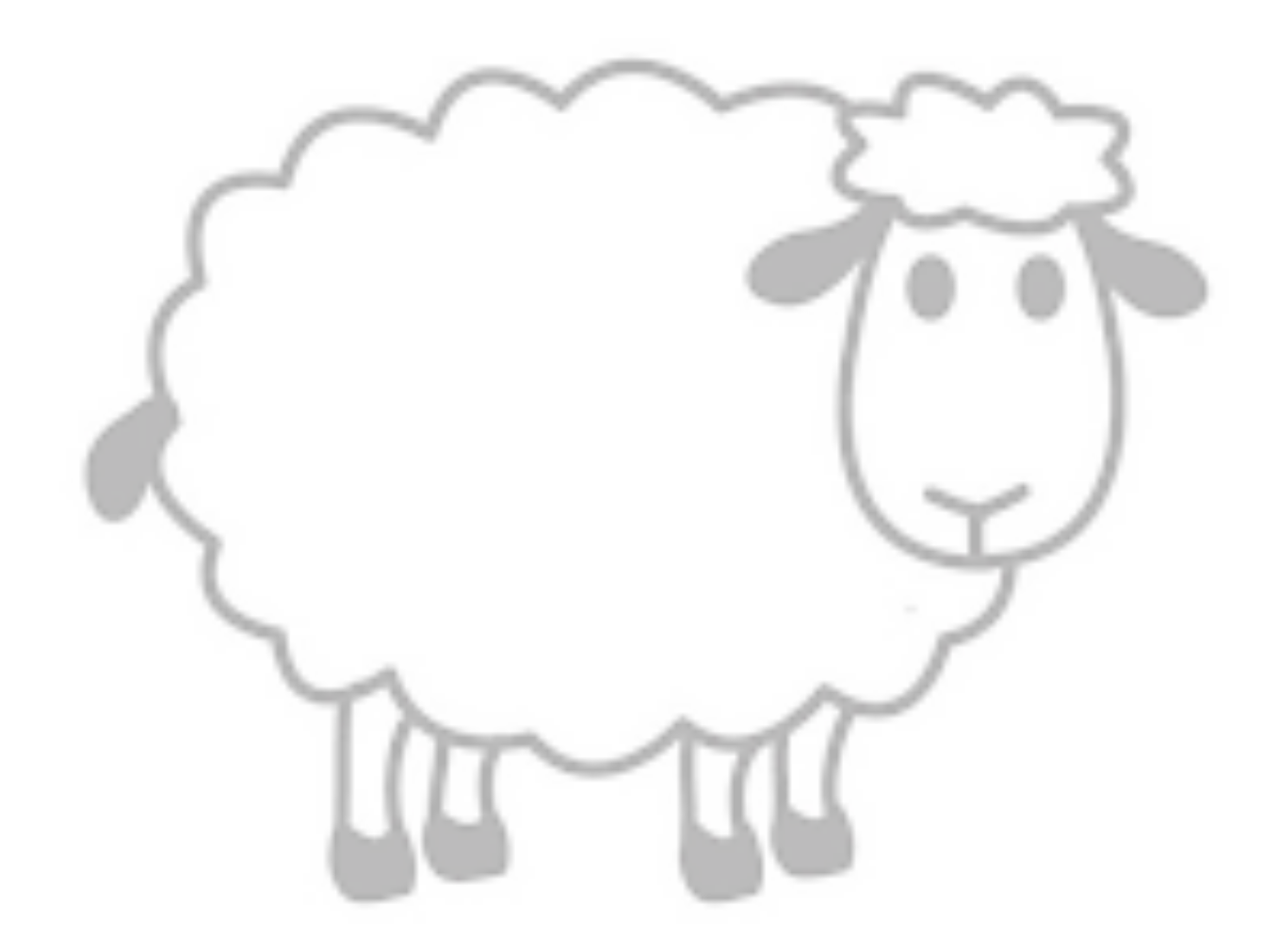

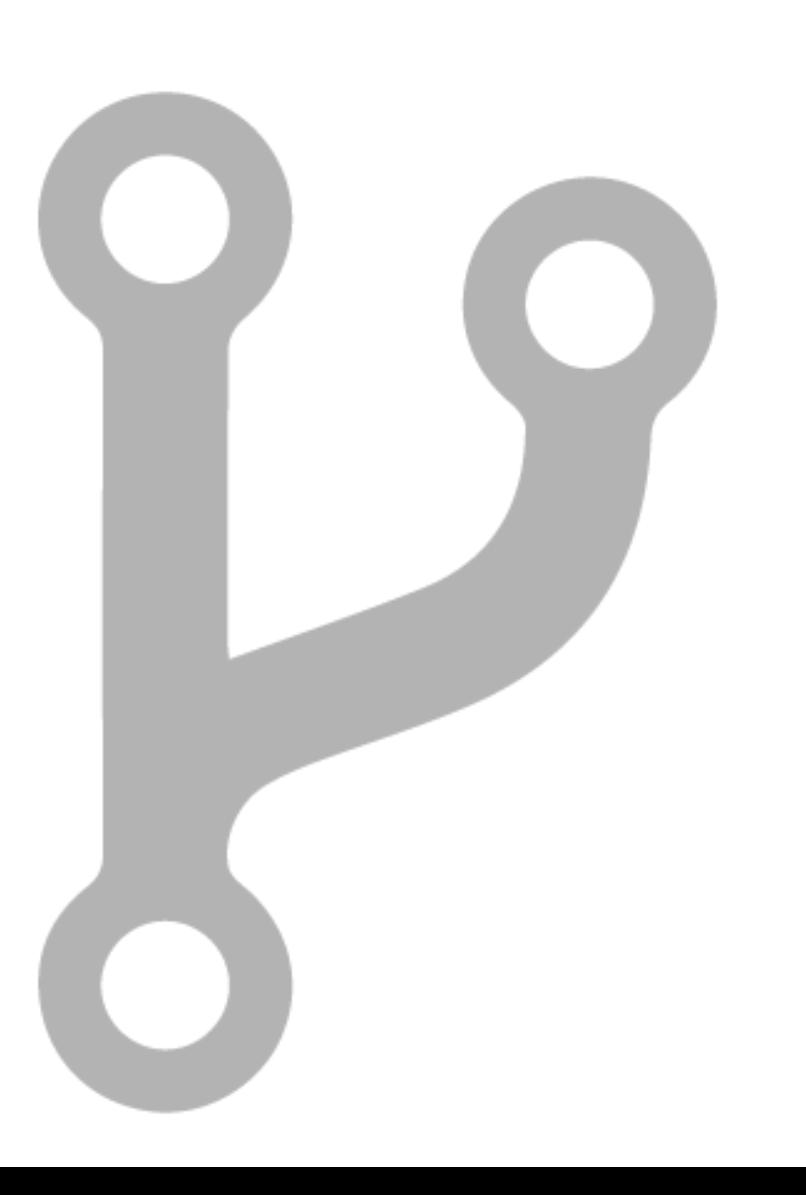

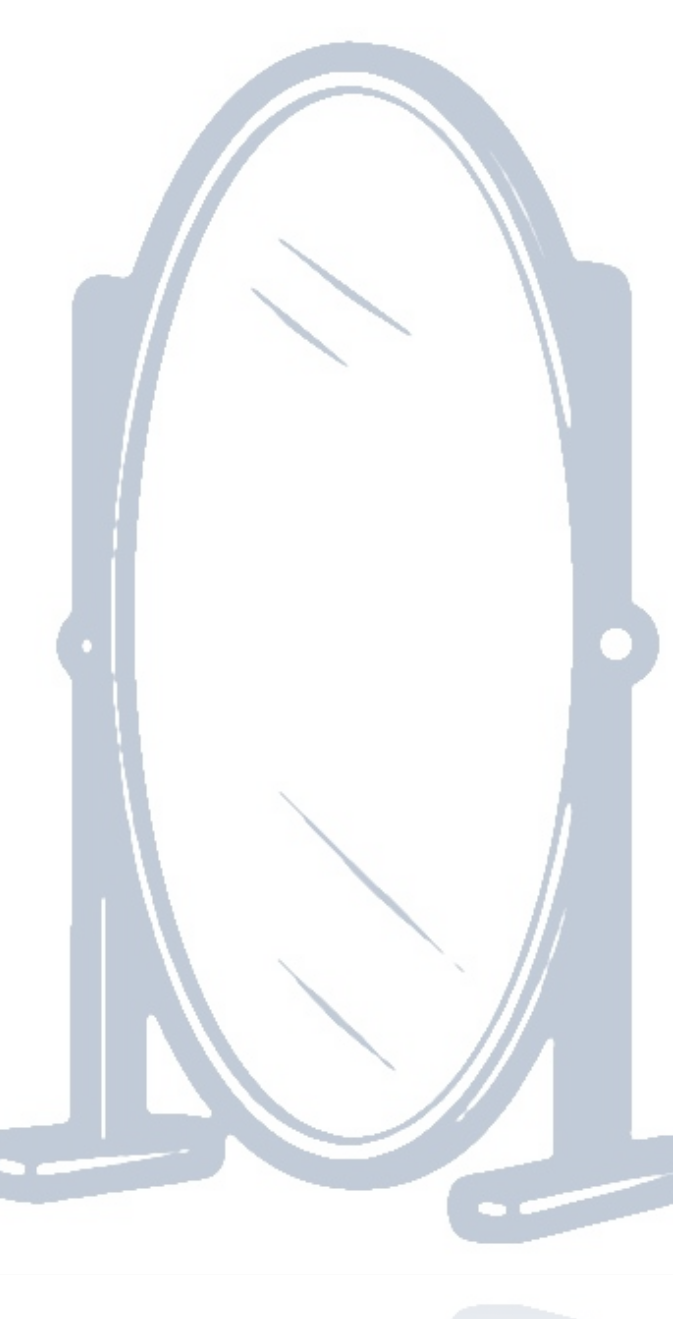

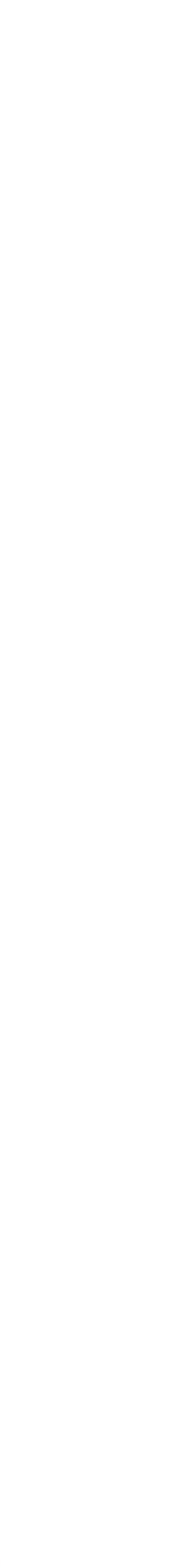

### PSA - set your remotes

- 
- apache https://git-wip-us.apache.org/repos/asf/incubator-trafficcontrol.git (fetch)
- apache https://git-wip-us.apache.org/repos/asf/incubator-trafficcontrol.git (push)
	-
	-
	-
	-
	-
	-
	-

[dev-01 : ~/git/github/incubator-trafficcontrol (master)]\$ git remote -v fork git@github.com:mtorluemke/incubator-trafficcontrol.git (fetch) fork git@github.com:mtorluemke/incubator-trafficcontrol.git (push) mirror git@github.com:apache/incubator-trafficcontrol.git (fetch) mirror git@github.com:apache/incubator-trafficcontrol.git (push) origin git@github.com:apache/incubator-trafficcontrol.git (fetch) origin git@github.com:mtorluemke/incubator-trafficcontrol.git (push) [dev-01 : ~/git/github/incubator-trafficcontrol (smal-doc-update)]\$

## PSA - sync fork wit mirror

- git fetch mirror
- 
- git push fork

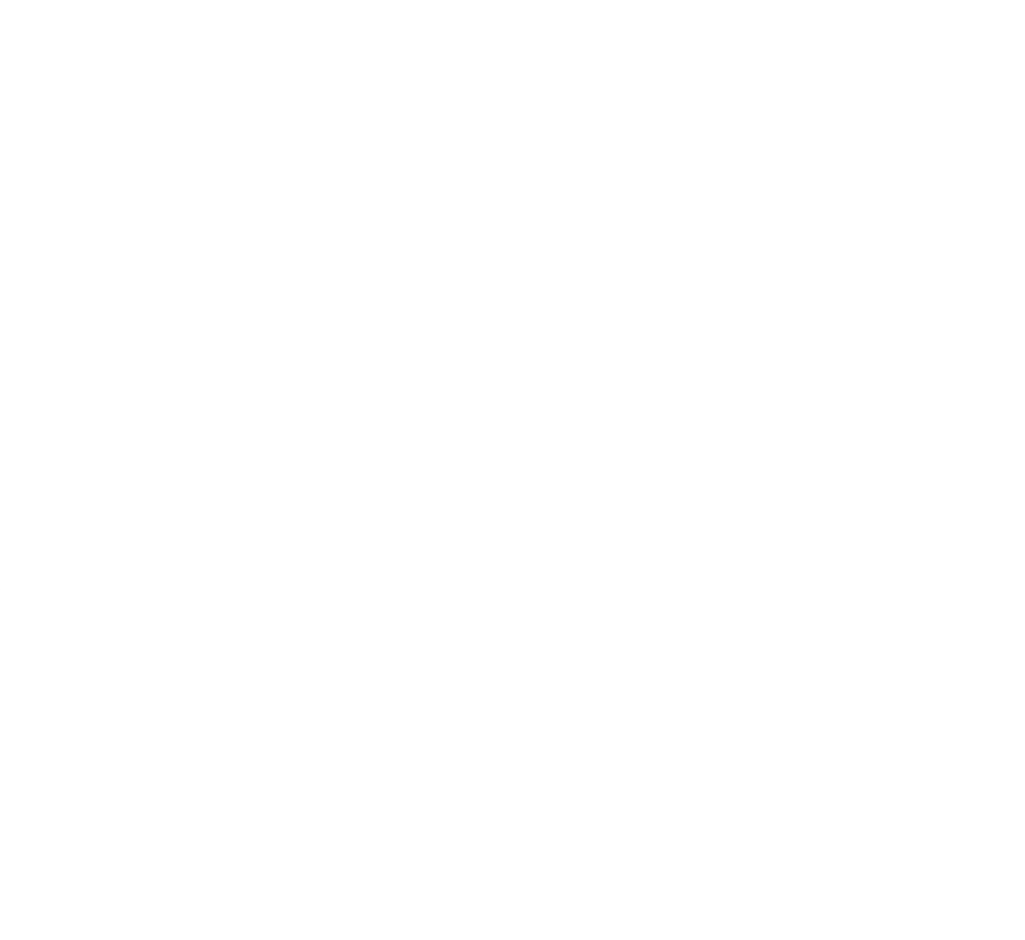

git merge mirror/master

#### 3. Make feature branch

[dev-01 : ~/git/github/incubator-trafficcontrol (master=)]\$ git checkout -b "small-doc-update" Switched to a new branch 'small-doc-update' [dev-01 : ~/git/github/incubator-trafficcontrol (small-doc-update)]\$

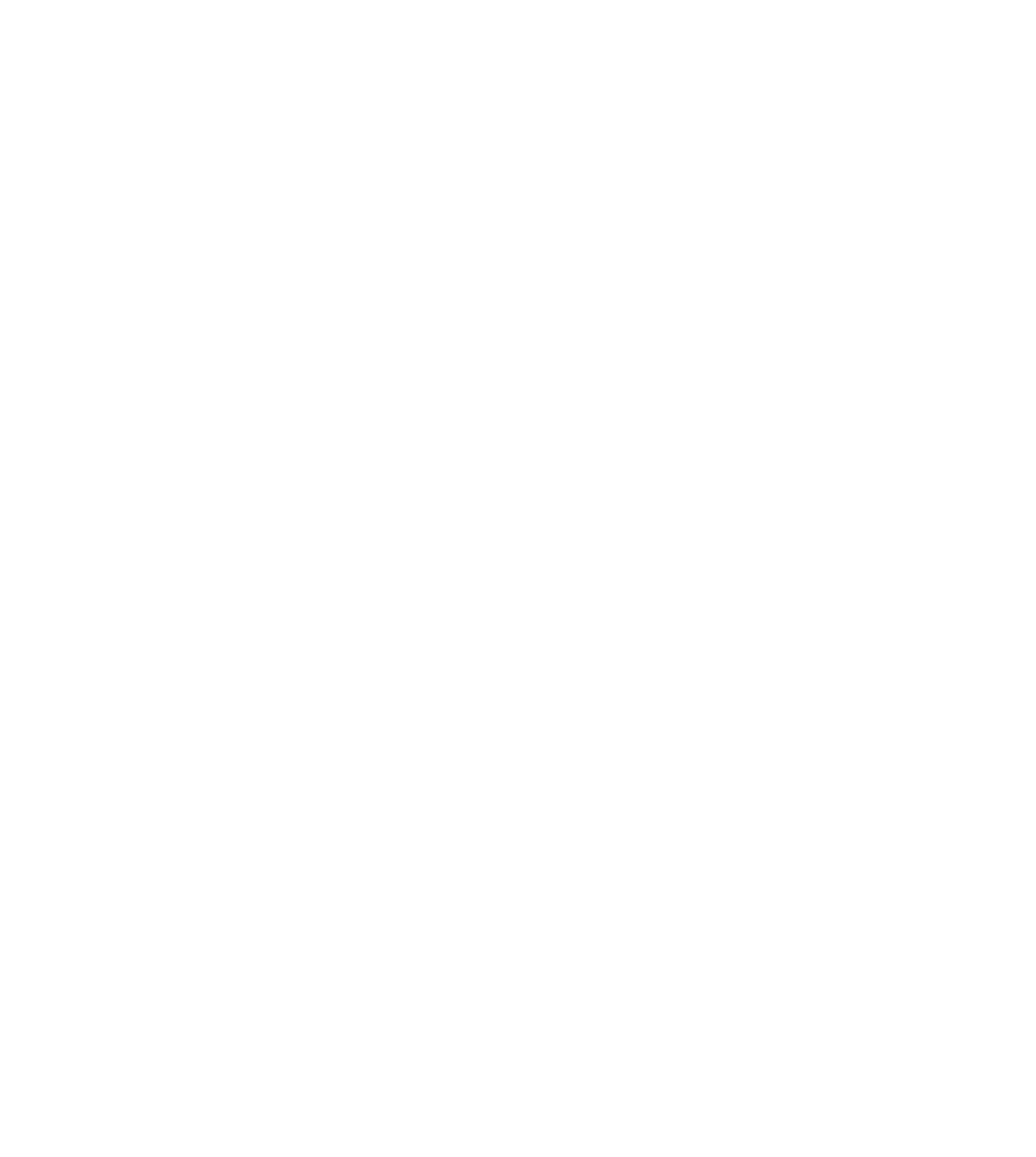

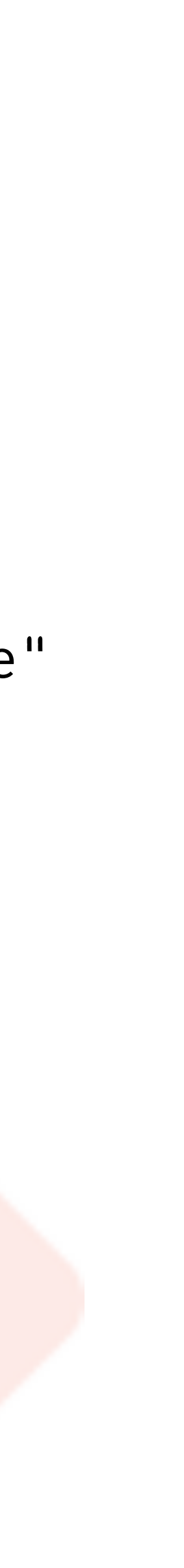

#### 4. Develop fix

[dev-01 : ~/git/github/incubator-trafficcontrol (small-doc-update)]\$ vim docs/source/admin/traffic\_ops\_install.rst [dev-01 : ~/git/github/incubator-trafficcontrol (small-doc-update \*)]\$

[dev-01 : ~/git/github/incubator-trafficcontrol (small-doc-update \*)]\$ git add docs/source/admin/traffic\_ops\_install.rst [dev-01 : ~/git/github/incubator-trafficcontrol (small-doc-update +)]\$

[dev-01 : ~/git/github/incubator-trafficcontrol (small-doc-update +)]\$ git commit -m "small docs clarification on postinstall" [small-doc-update 34a629c] small docs clarification on postinstall 1 file changed, 2 insertions(+), 2 deletions(-) [dev-01 : ~/git/github/incubator-trafficcontrol (small-doc-update)]\$

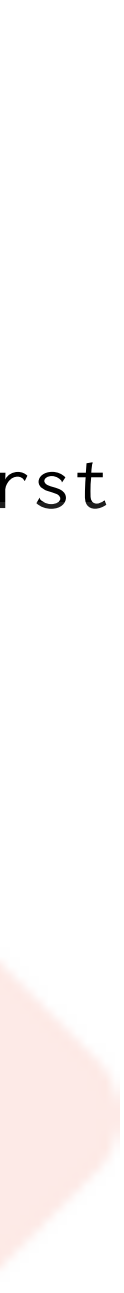

# PSA - .gitconfig

- [dev-01 :  $\sim$ /git ]\$ head -3  $\sim$ /.gitconfig [user]
	- name = Mark Torluemke
	- email = mtorluemke@apache.org
- [dev-01 : ~/git ]\$

#### 5. Push to fork

[dev-01 : ~/git/github/incubator-trafficcontrol (small-doc-update)]\$ git push fork Counting objects: 6, done.

Delta compression using up to 24 threads. Compressing objects: 100% (6/6), done. Writing objects: 100% (6/6), 565 bytes | 0 bytes/s, done. Total 6 (delta 4), reused 0 (delta 0) remote: Resolving deltas: 100% (4/4), completed with 4 local objects. To github.com:mtorluemke/incubator-trafficcontrol.git \* [new branch] small-doc-update -> small-doc-update [dev-01 : ~/git/github/incubator-trafficcontrol (small-doc-update)]\$

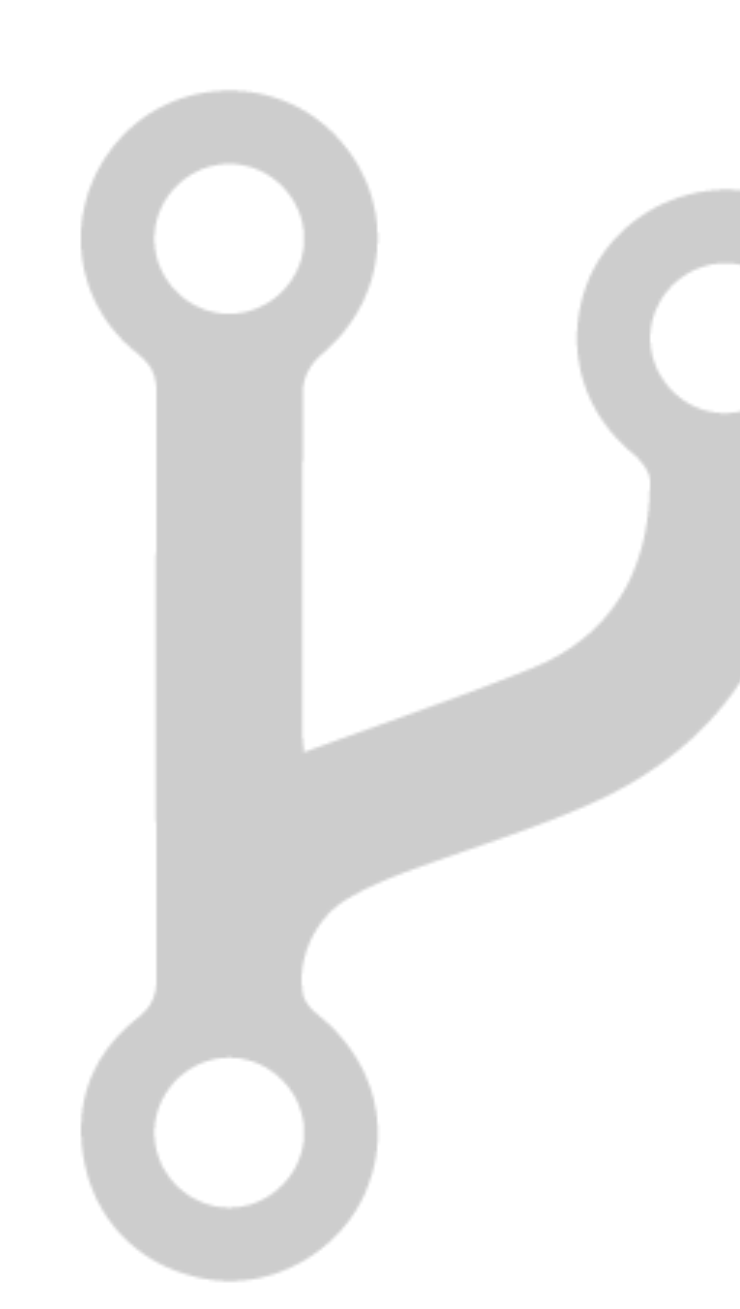

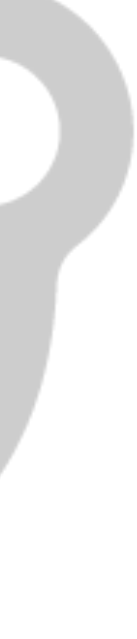

## PSA - mirror is read-only

[dev-01 : ~/git/github/incubator-trafficcontrol (small-doc-update)]\$ git push mirror ERROR: Permission to apache/incubator-trafficcontrol.git denied to mtorluemke. fatal: Could not read from remote repository.

Please make sure you have the correct access rights and the repository exists.

[dev-01 : ~/git/github/incubator-trafficcontrol (small-doc-update)]\$

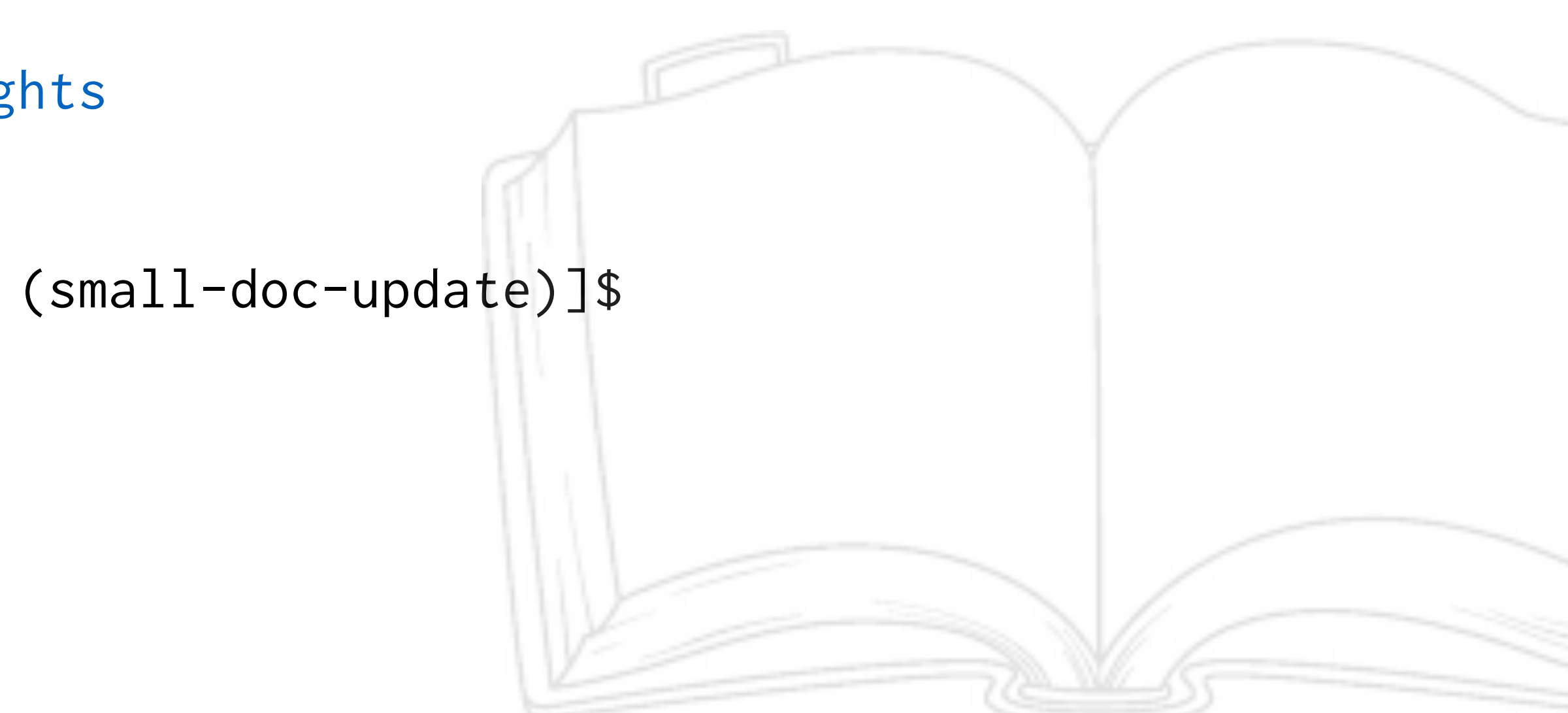

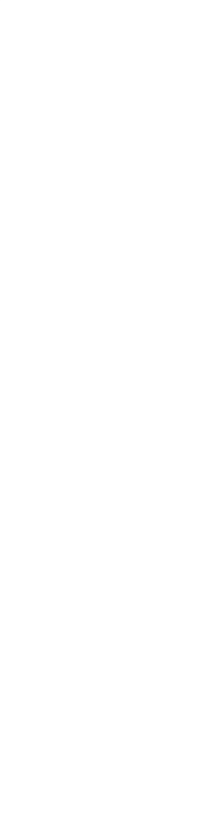

#### 5. Pull request to mirror

#### Open a pull request

Create a new pull request by comparing changes across two branches. If you need to, you can also compare across forks.

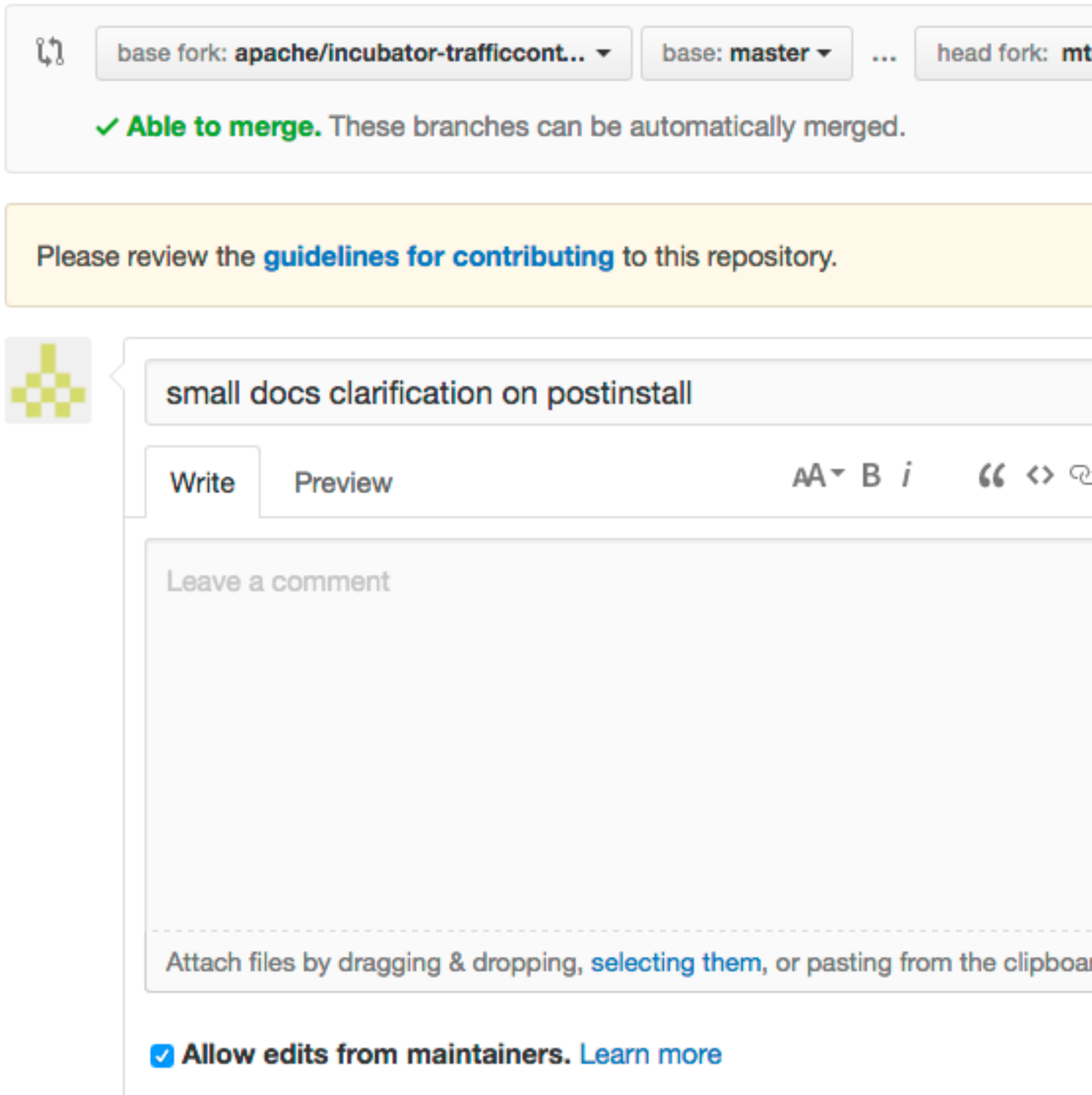

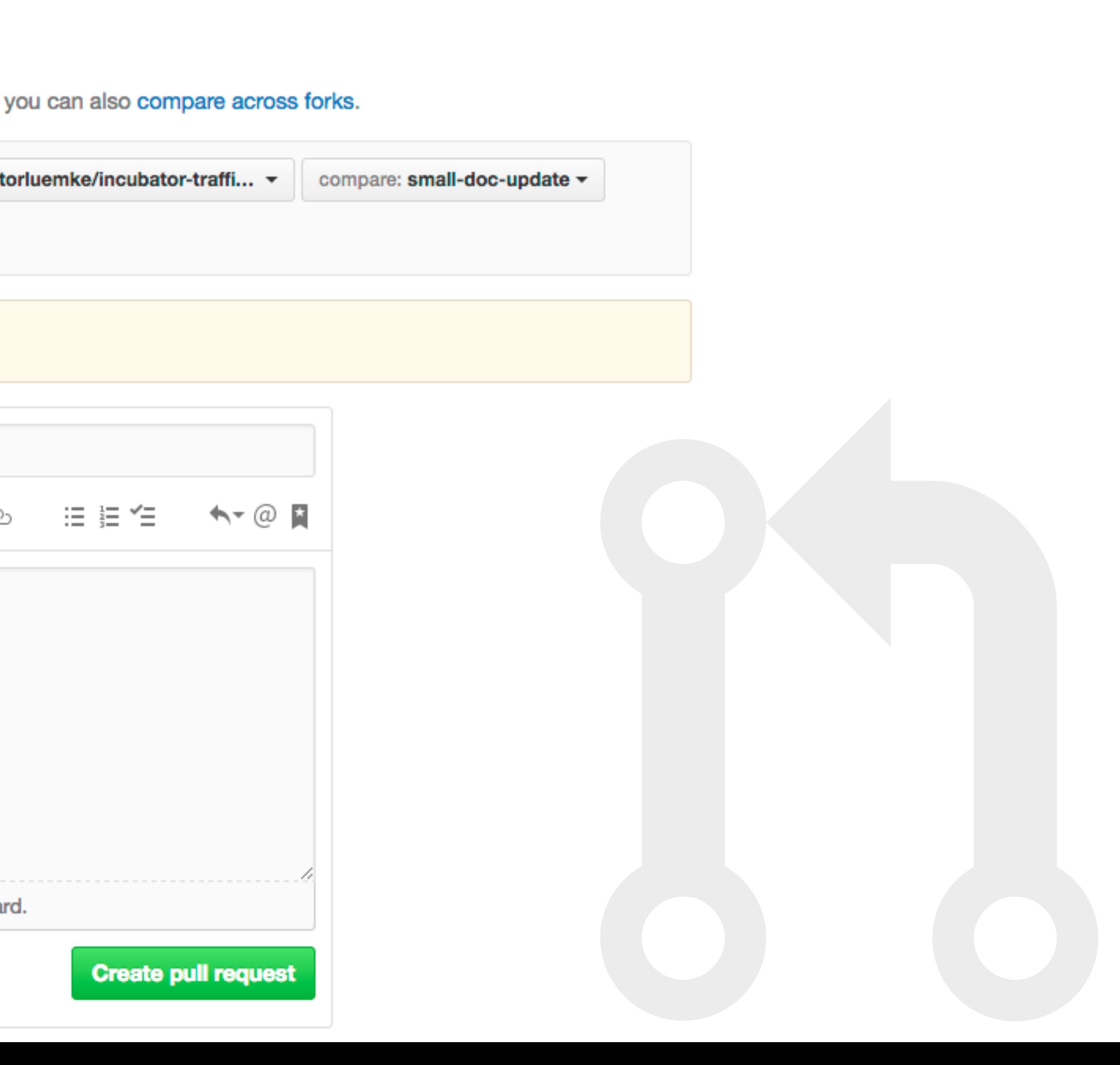

#### Email shows up to dev@ 50.

#### [GitHub] incubator-trafficcontrol pull request #9: sn

Inbox x

mtorluemke <git@git.apache.org> to dev  $\overline{\phantom{a}}$ 

GitHub user mtorluemke opened a pull request:

https://qithub.com/apache/incubator-trafficcontrol/pull/9

small docs clarification on postinstall

You can merge this pull request into a Git repository by running:

\$ git pull https://qithub.com/mtorluemke/incubator-trafficcontrol small-doc-update

Alternatively you can review and apply these changes as the patch at:

https://qithub.com/apache/incubator-trafficcontrol/pull/9.patch

To close this pull request, make a commit to your master/trunk branch with (at least) the following in the commit message:

This closes #9

 $\frac{1}{2}$ commit 34a629c9ea0c28ea58dac08cb635ea3e563103ce Author: Mark Torluemke <mtorluemke@apache.org> Date: 2016-10-23T19:46:56Z

small docs clarification on postinstall

 $- - - -$ 

 $- - -$ 

 $\frac{1}{2}$ 

If your project is set up for it, you can reply to this email and have your reply appear on GitHub as well. If your project does not have this feature enabled and wishes so, or if the feature is enabled but not working, please contact infrastructure at infrastructure@apache.org or file a JIRA ticket with INFRA.

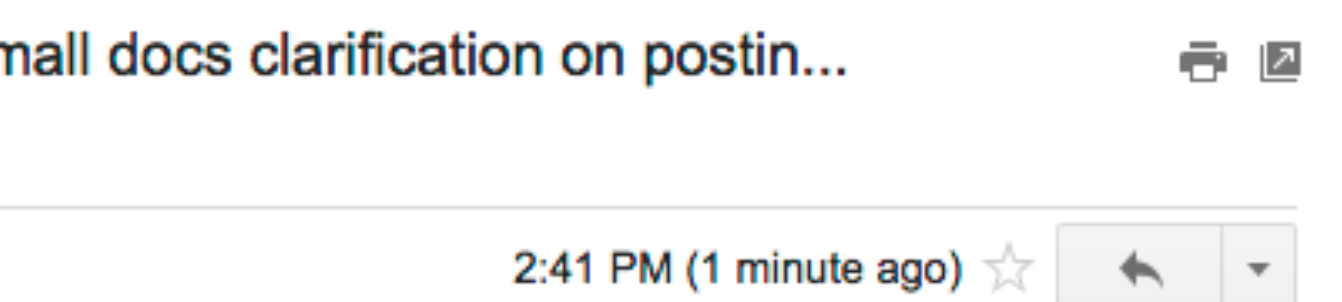

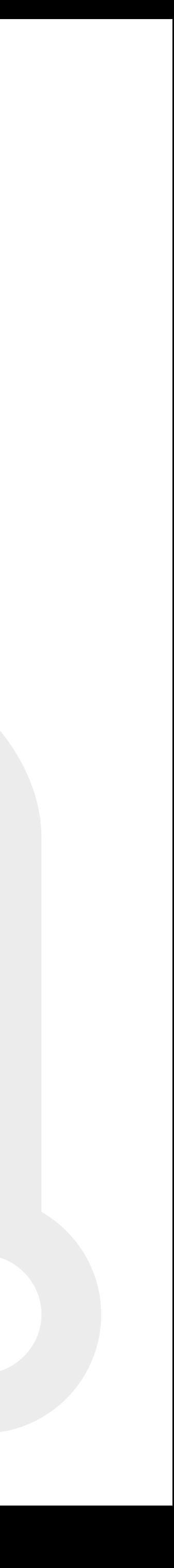

#### 6. Reviewer pulls PR branch

\$ git checkout master

\$ git pull https://github.com/mtorluemke/incubator-trafficcontrol small-doc-update remote: Counting objects: 6, done. remote: Compressing objects: 100% (6/6), done. remote: Total 6 (delta 0), reused 0 (delta 0), pack-reused 0 Unpacking objects: 100% (6/6), done. From https://github.com/mtorluemke/incubator-trafficcontrol \* branch small-doc-update -> FETCH\_HEAD Updating 9190f8e..34a629c Fast-forward docs/source/admin/traffic\_ops\_install.rst | 4 ++-- 1 file changed, 2 insertions(+), 2 deletions(-)

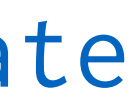

#### 7. Committer pushes to Apache

\$ git commit --allow-empty [master 39c2cce] This closes #9

\$ git push apache master Counting objects: 7, done. Delta compression using up to 8 threads. Compressing objects: 100% (7/7), done. Writing objects: 100% (7/7), 723 bytes | 0 bytes/s, done. Total 7 (delta 4), reused 0 (delta 0) remote: incubator-trafficcontrol git commit: This closes #9 remote: incubator-trafficcontrol git commit: small docs clarification on postinstall To https://git-wip-us.apache.org/repos/asf/incubator-trafficcontrol.git 9190f8e..39c2cce master -> master

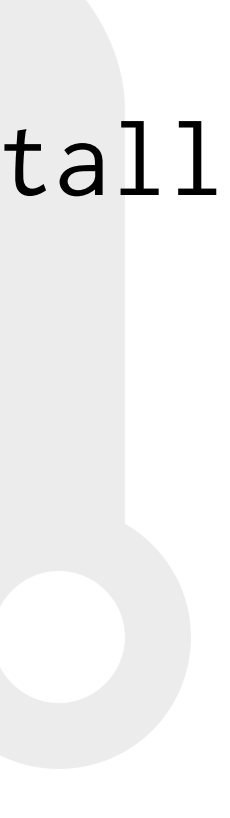

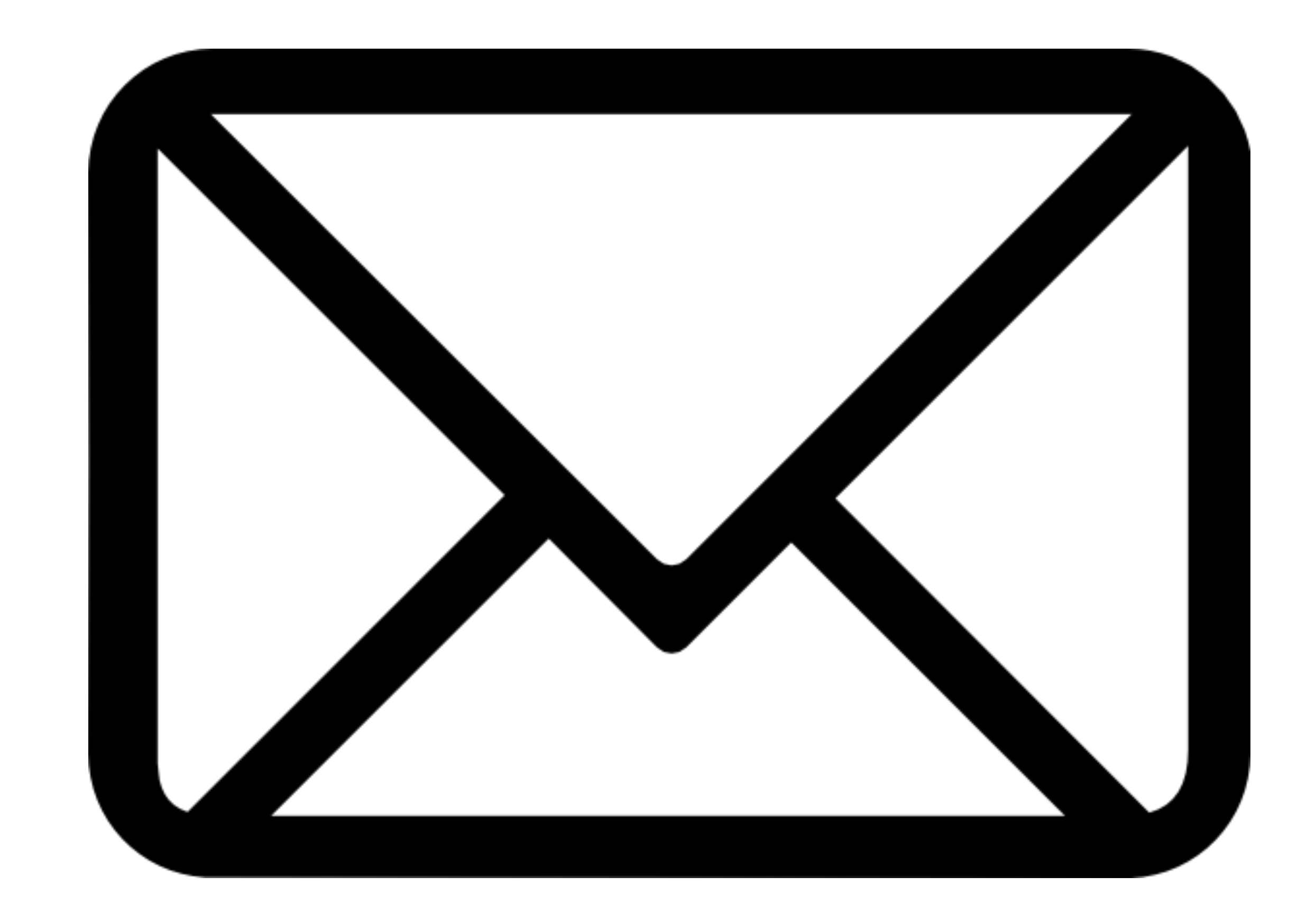

#### email lists

issues-subscribe@traffi[ccontrol.incubator.apache.org](mailto:issues-subscribe@trafficcontrol.incubator.apache.org)

users-subscribe@traffi[ccontrol.incubator.apache.org](mailto:users-subscribe@trafficcontrol.incubator.apache.org?subject=)

dev-subscribe@traffi[ccontrol.incubator.apache.org](mailto:dev-subscribe@trafficcontrol.incubator.apache.org)

commits-subscribe@traffi[ccontrol.incubator.apache.org](mailto:commits-subscribe@trafficcontrol.incubator.apache.org)

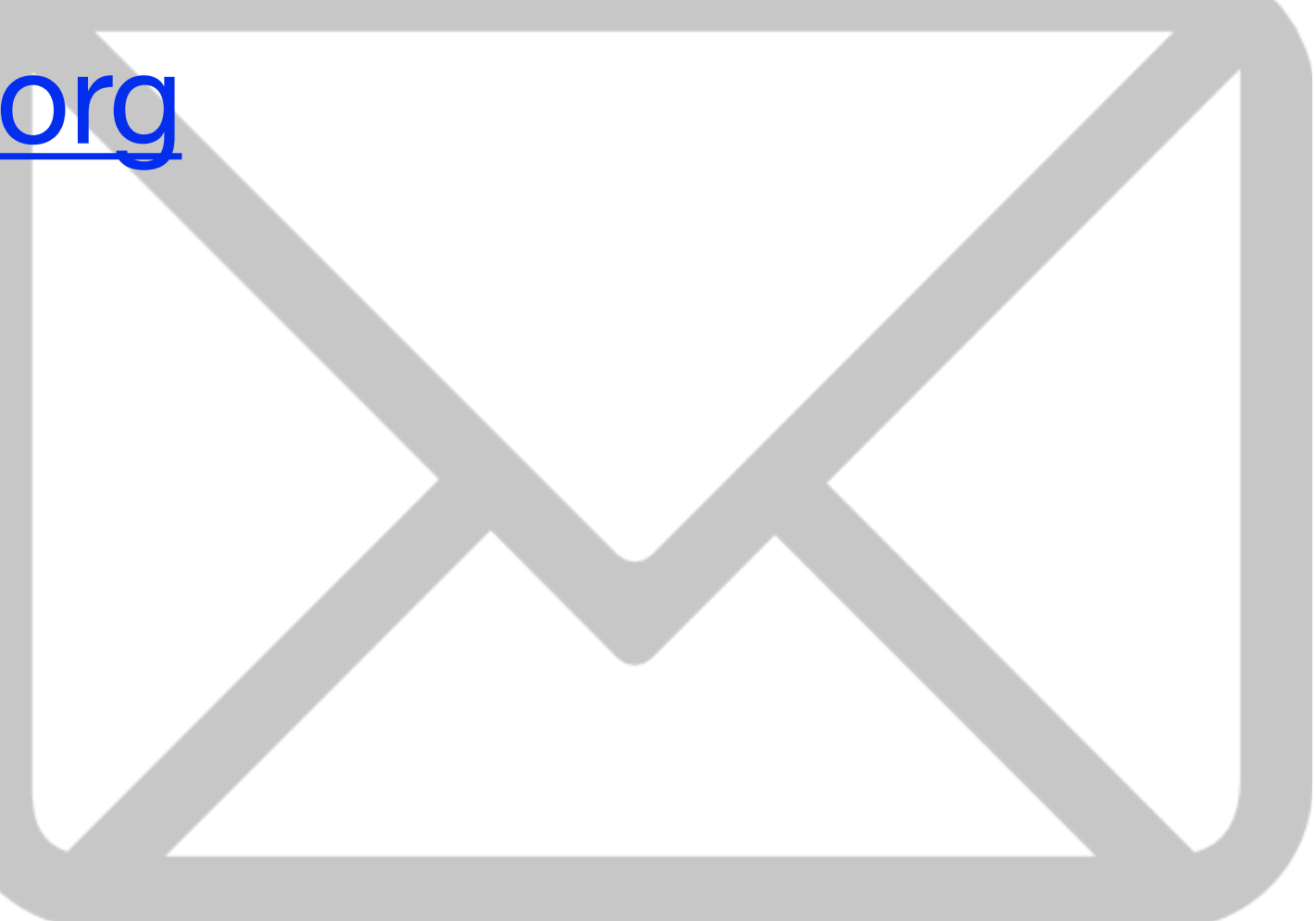

#### email lists - archives

<https://lists.apache.org/list.html?dev@trafficcontrol.apache.org>

<https://lists.apache.org/list.html?users@trafficcontrol.apache.org>

<https://lists.apache.org/list.html?issues@trafficcontrol.apache.org>

<https://lists.apache.org/list.html?commits@trafficcontrol.apache.org>

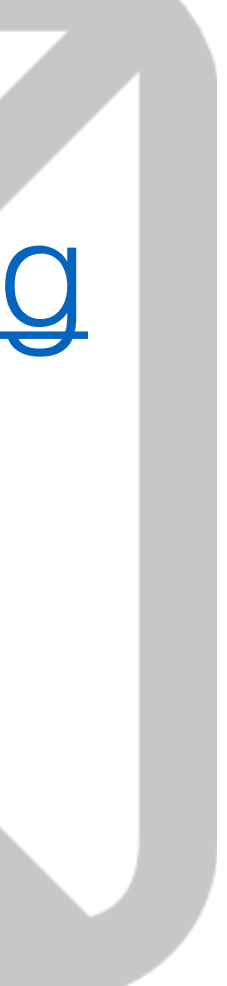

#### <https://issues.apache.org/jira/browse/TC/>

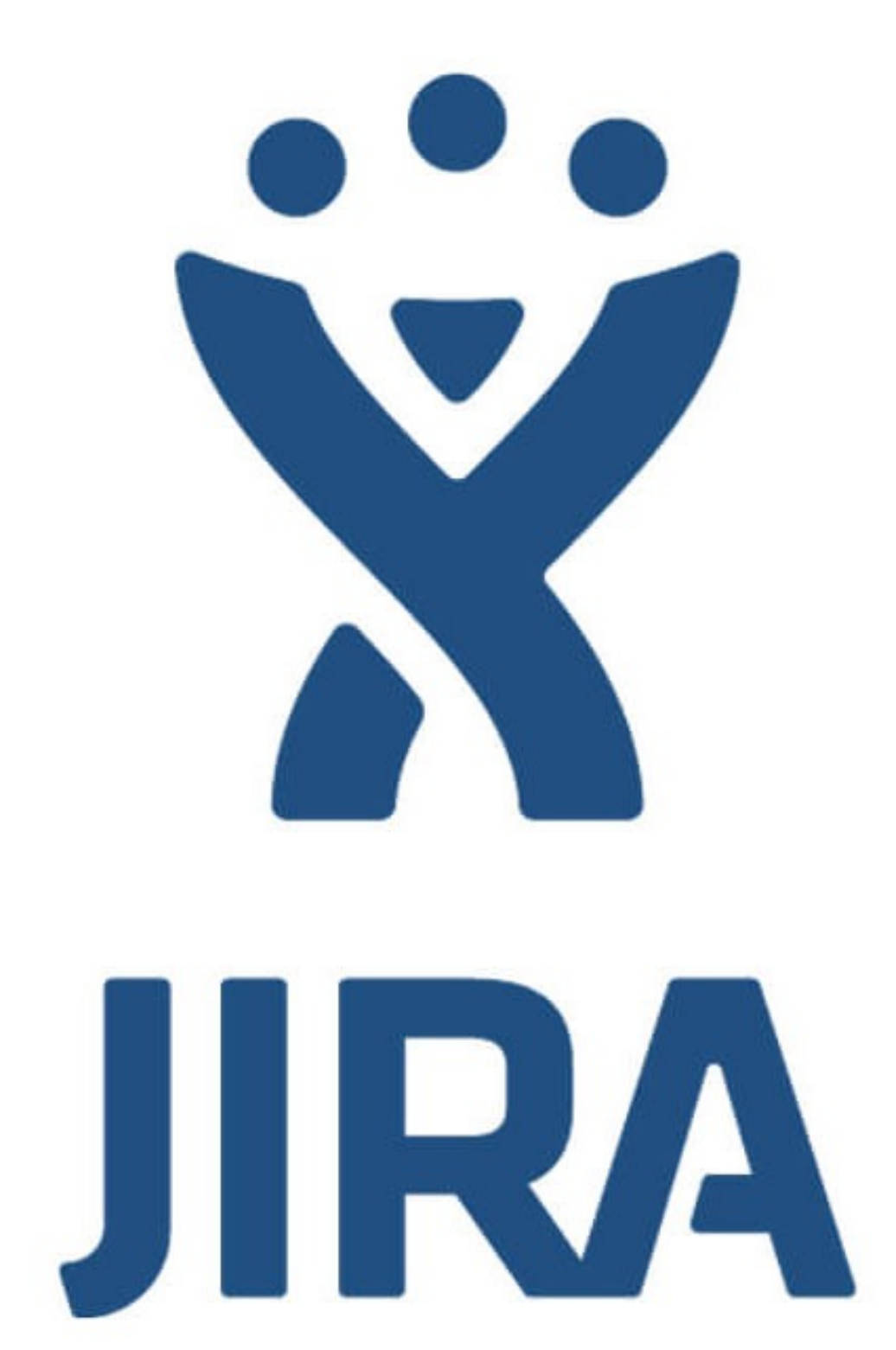

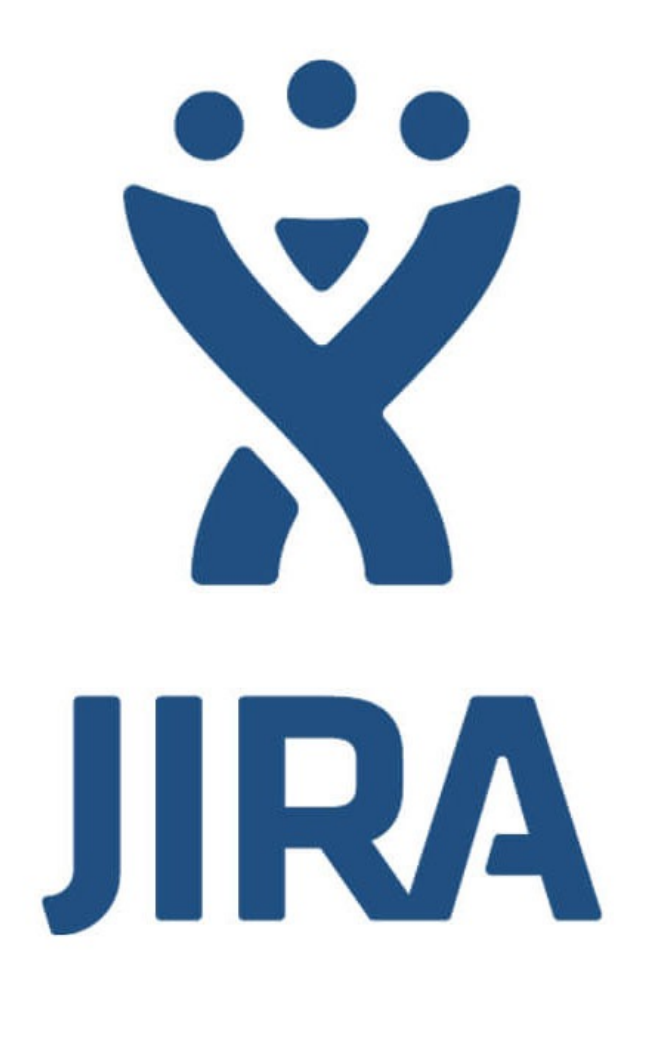

- A. bugs, new features, etc
- 2. Issue needed for ?every? PR
- 3. Strive for issues to:
	- A. be assigned?
	- B. have labels?

1. Issue needed all normal things

https://issues.apache.org/jira/browse/TC/

<https://issues.apache.org/jira/browse/INFRA-12799>

#### <https://cwiki.apache.org/confluence/display/TC/Apache+Traffic+Control>

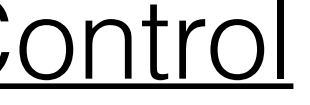

# Wiki

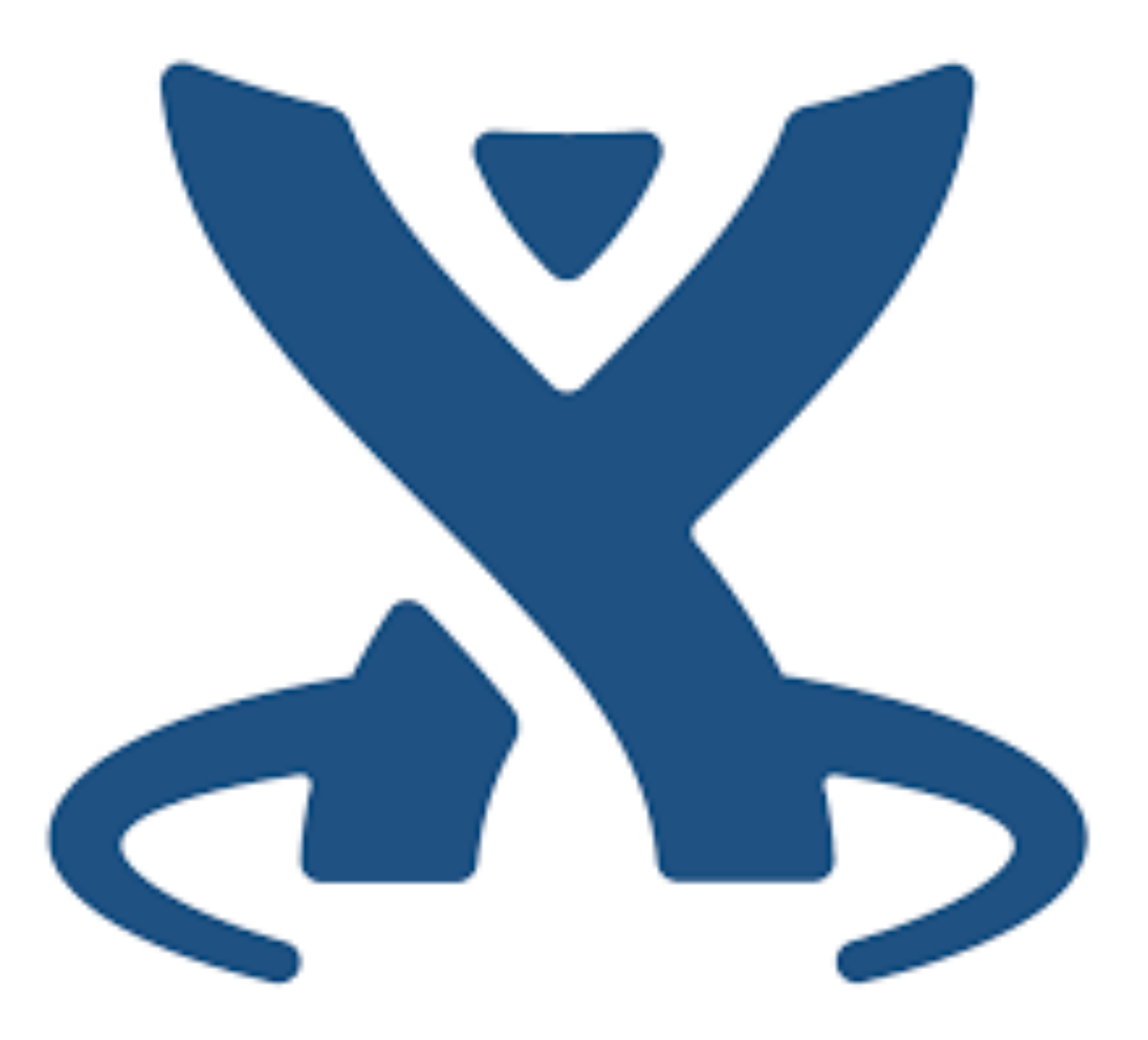

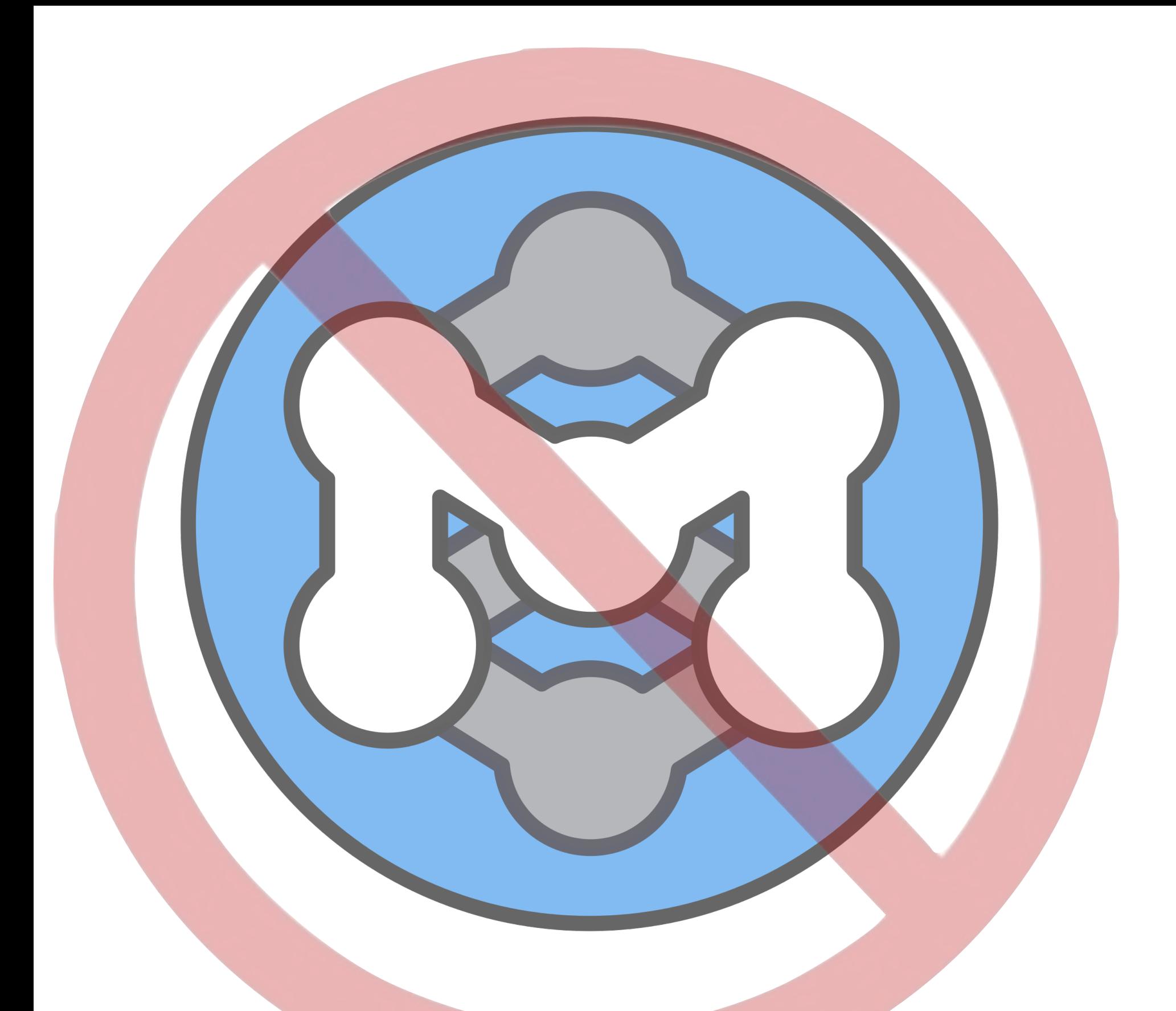

#### <http://wiki.apache.org/incubator/TC>

### Website

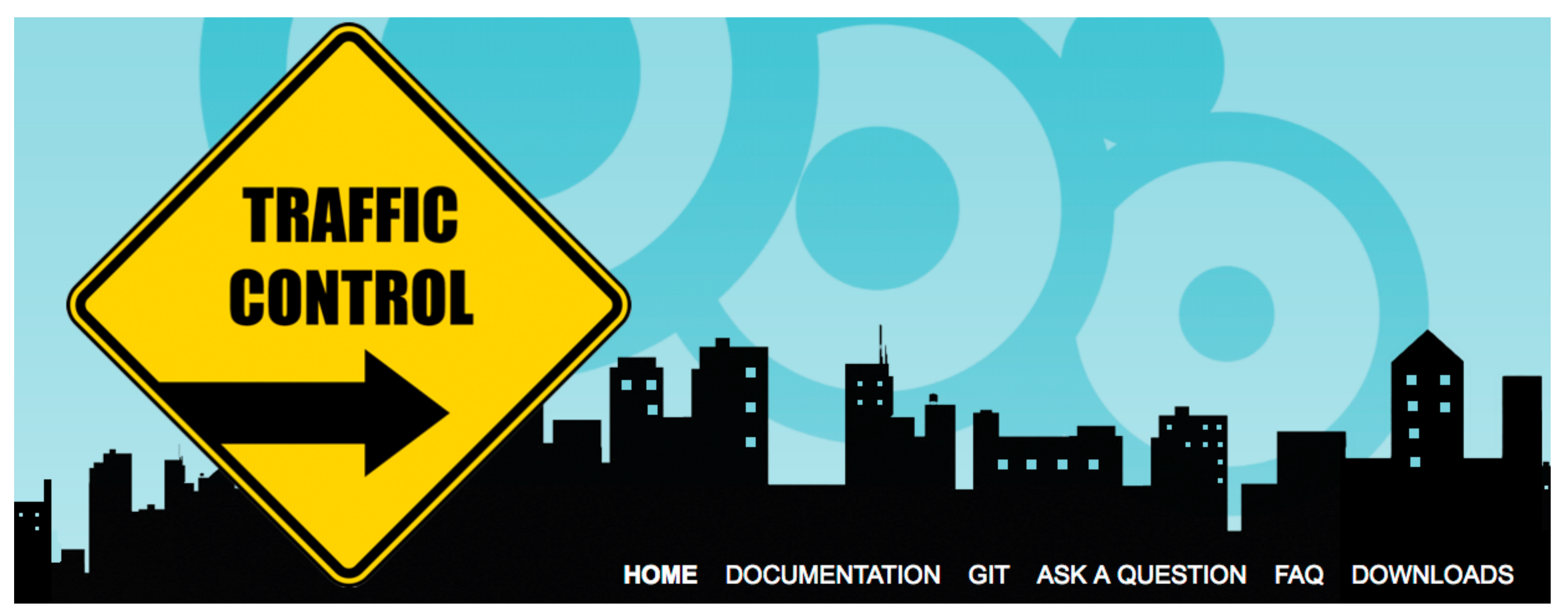

#### <http://trafficcontrol.apache.org/>

#### APACHE  $\blacksquare$

-080

### Hangouts / WebEx

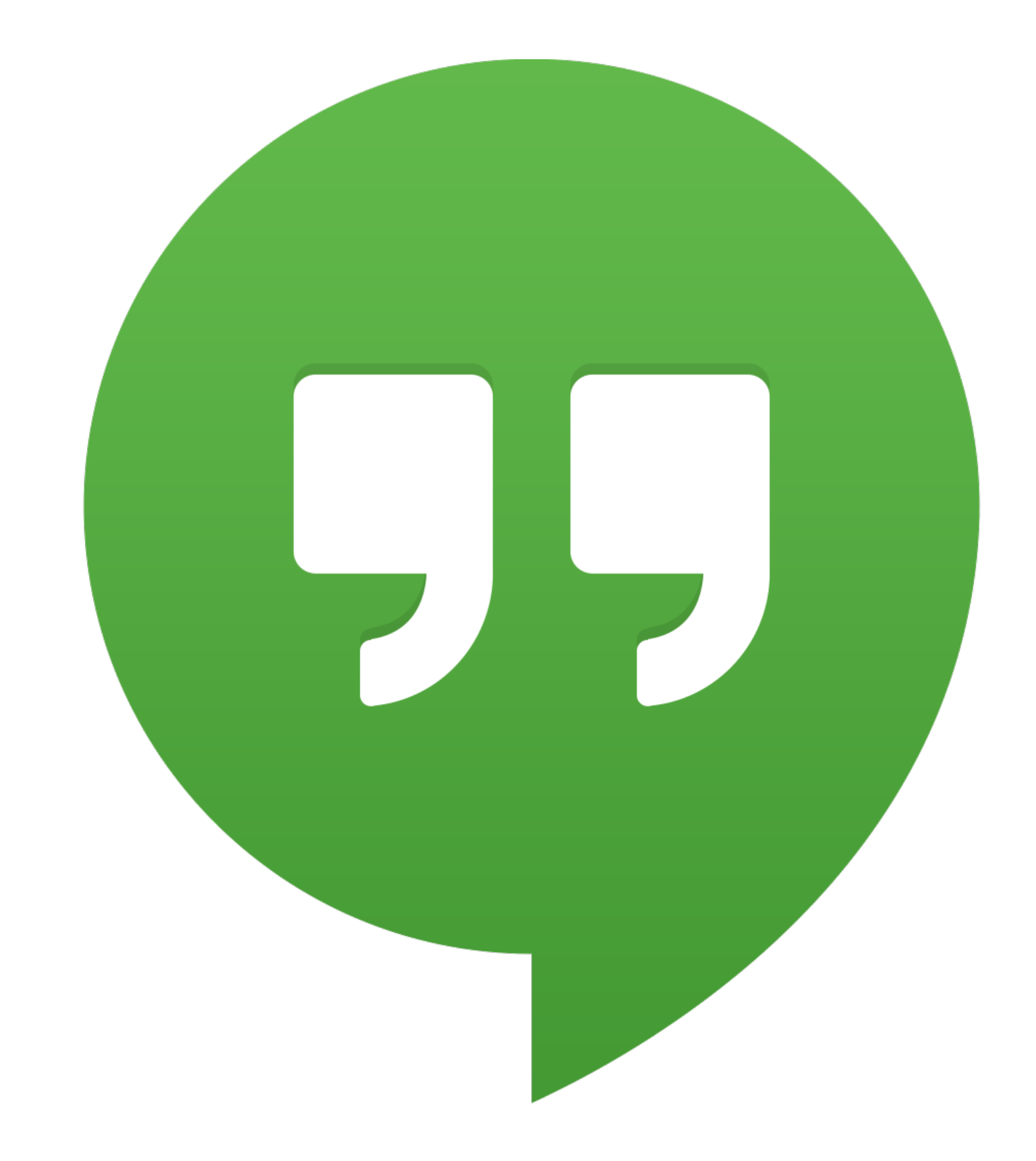

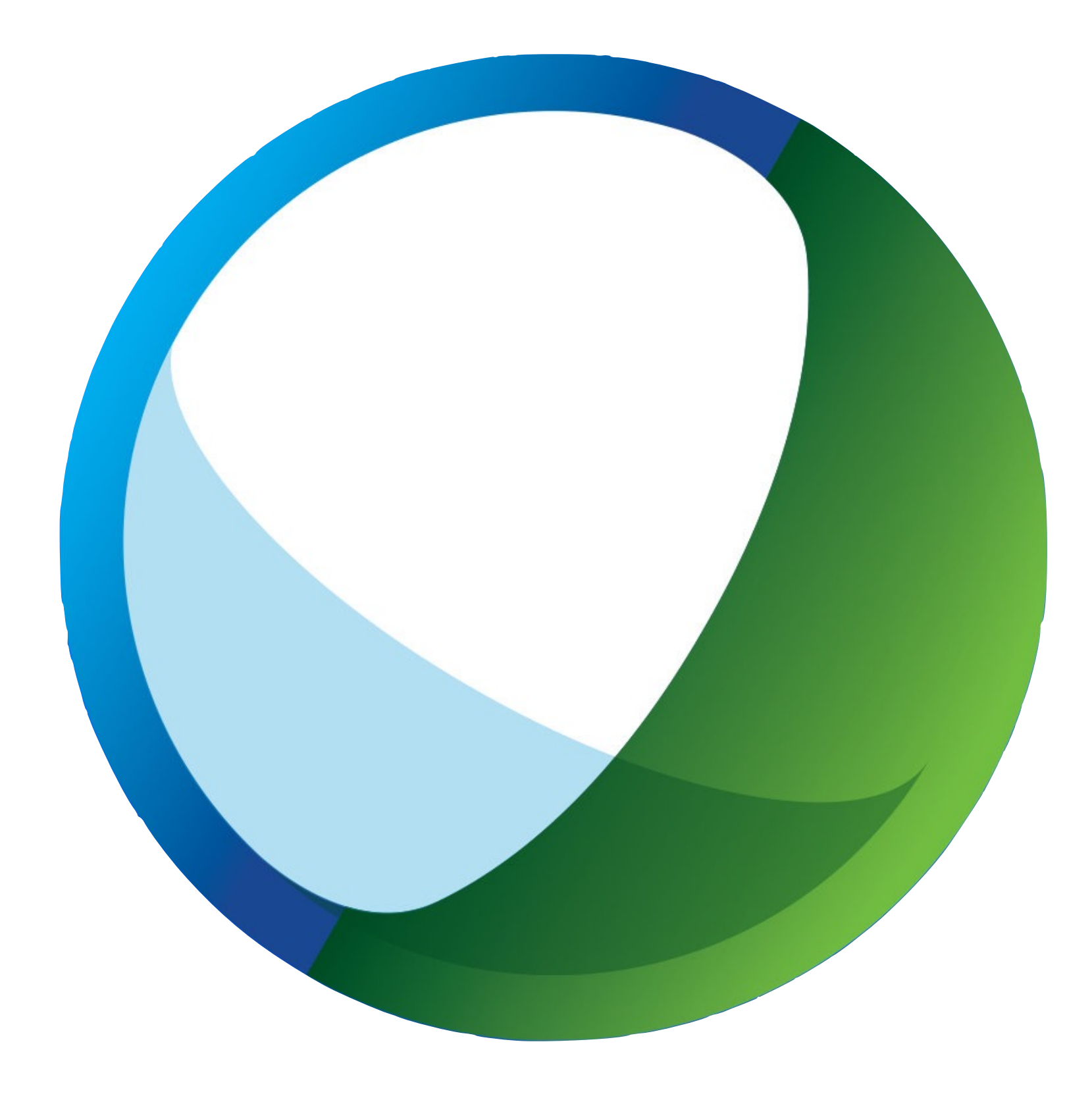

#### Hangouts / WebEx

- Regular ones needed?
- Frequency?
- Topic List:
	- Roadmap?
	- Bug scrub?
	-
- Rotating host?
- Issue assignment?

- Continue branching every 2 months?
- Release numbering (pretty close now)?
- Binding votes needed for every release:
	- 2 separate votes called:
		- 3 PPMC votes
		- 3 IPMC votes
- Release all components, changed or not?
- Release manager election?

Releases

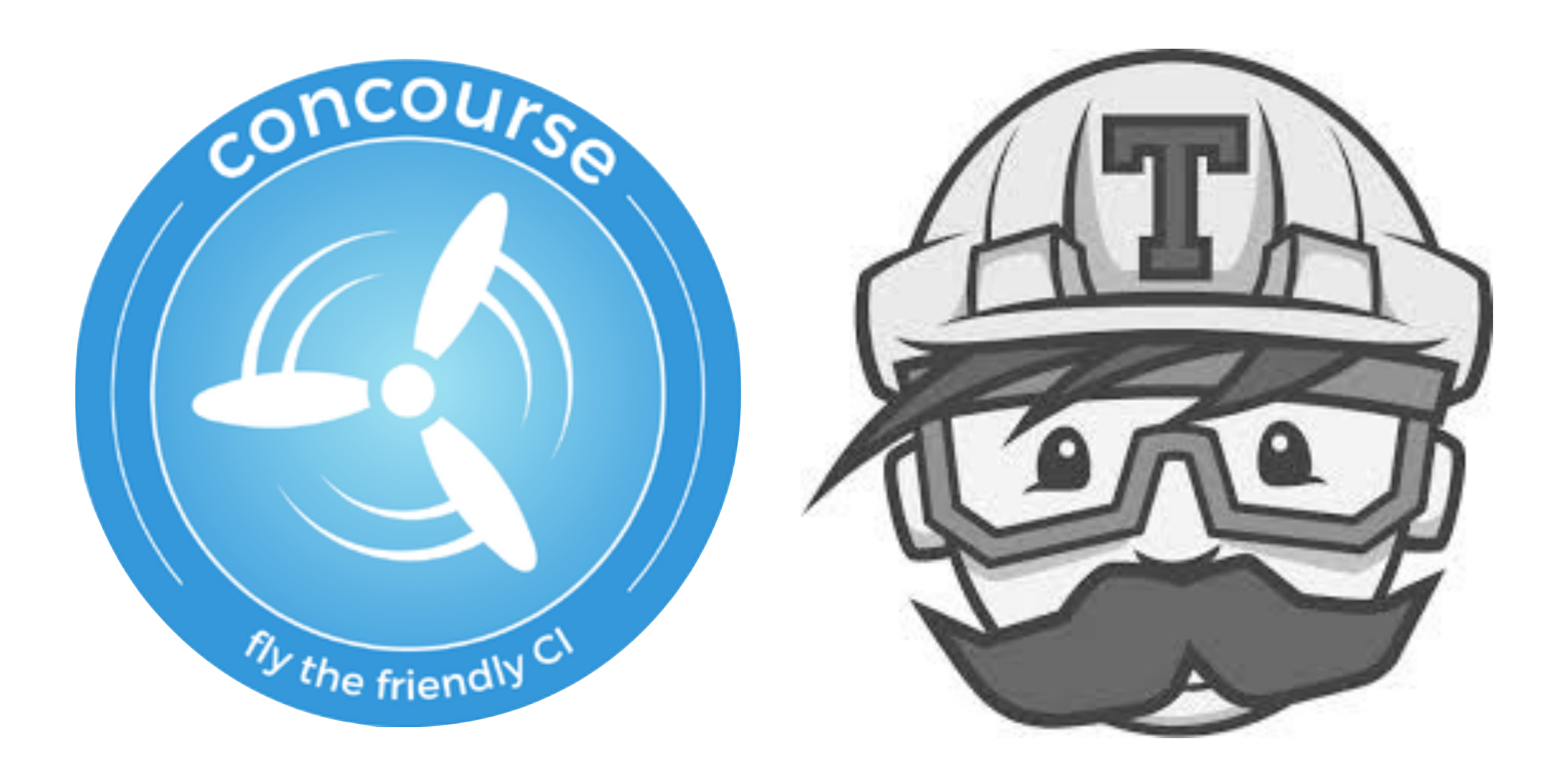

### Public CI

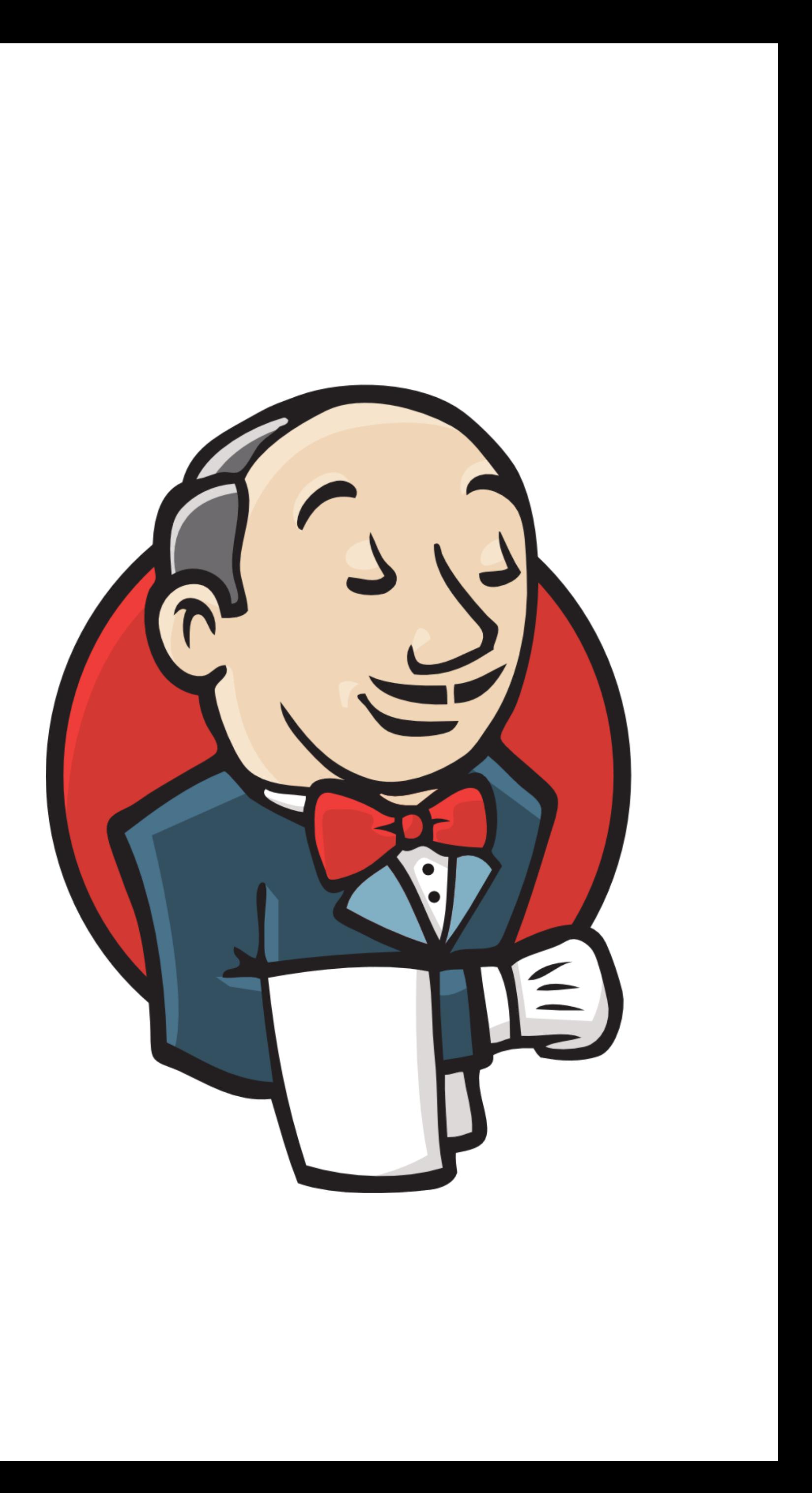

### Public CI

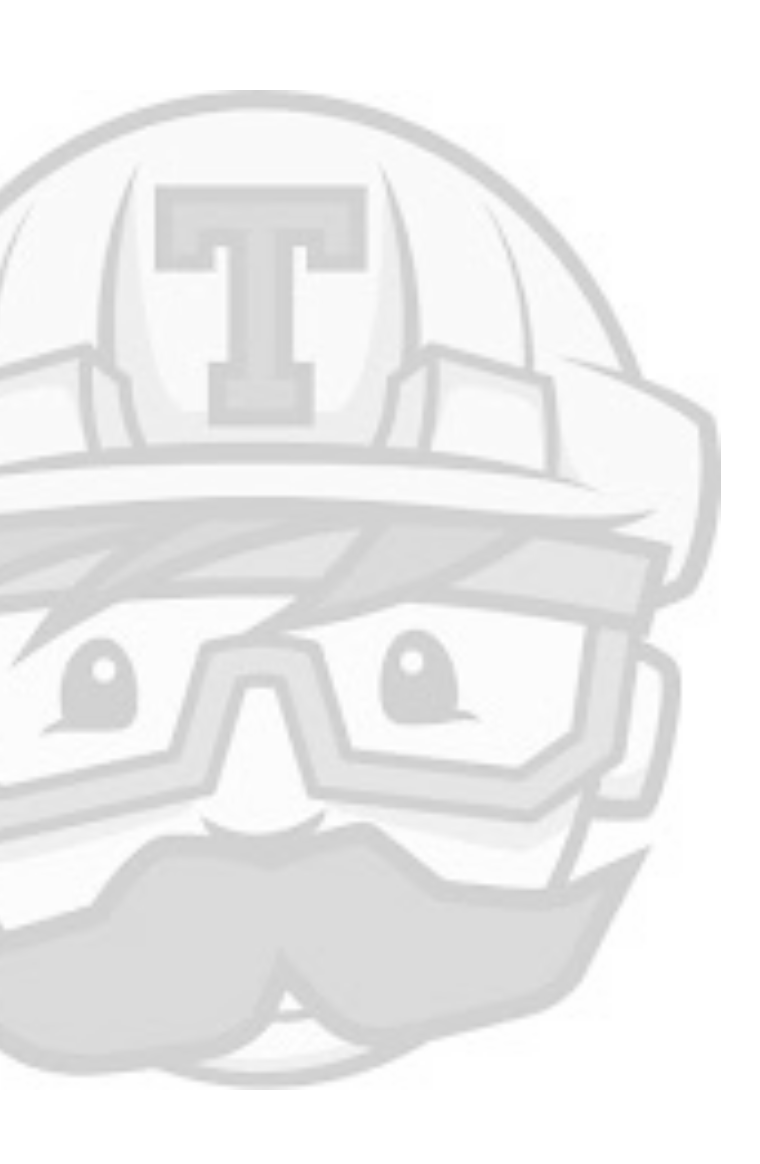

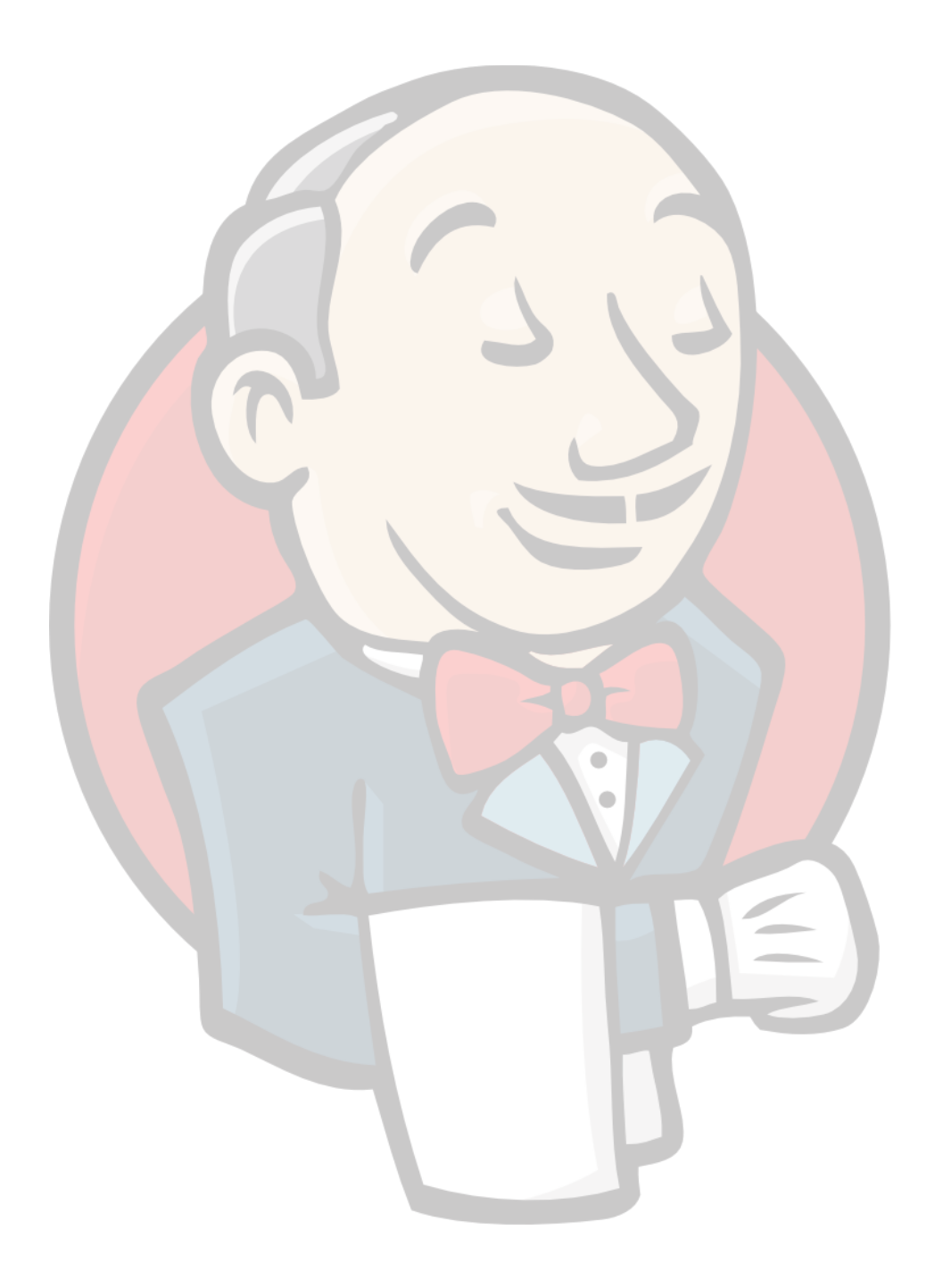

#### • Necessary?

• ASF provides?

#### • https://travis-ci.org/apache?

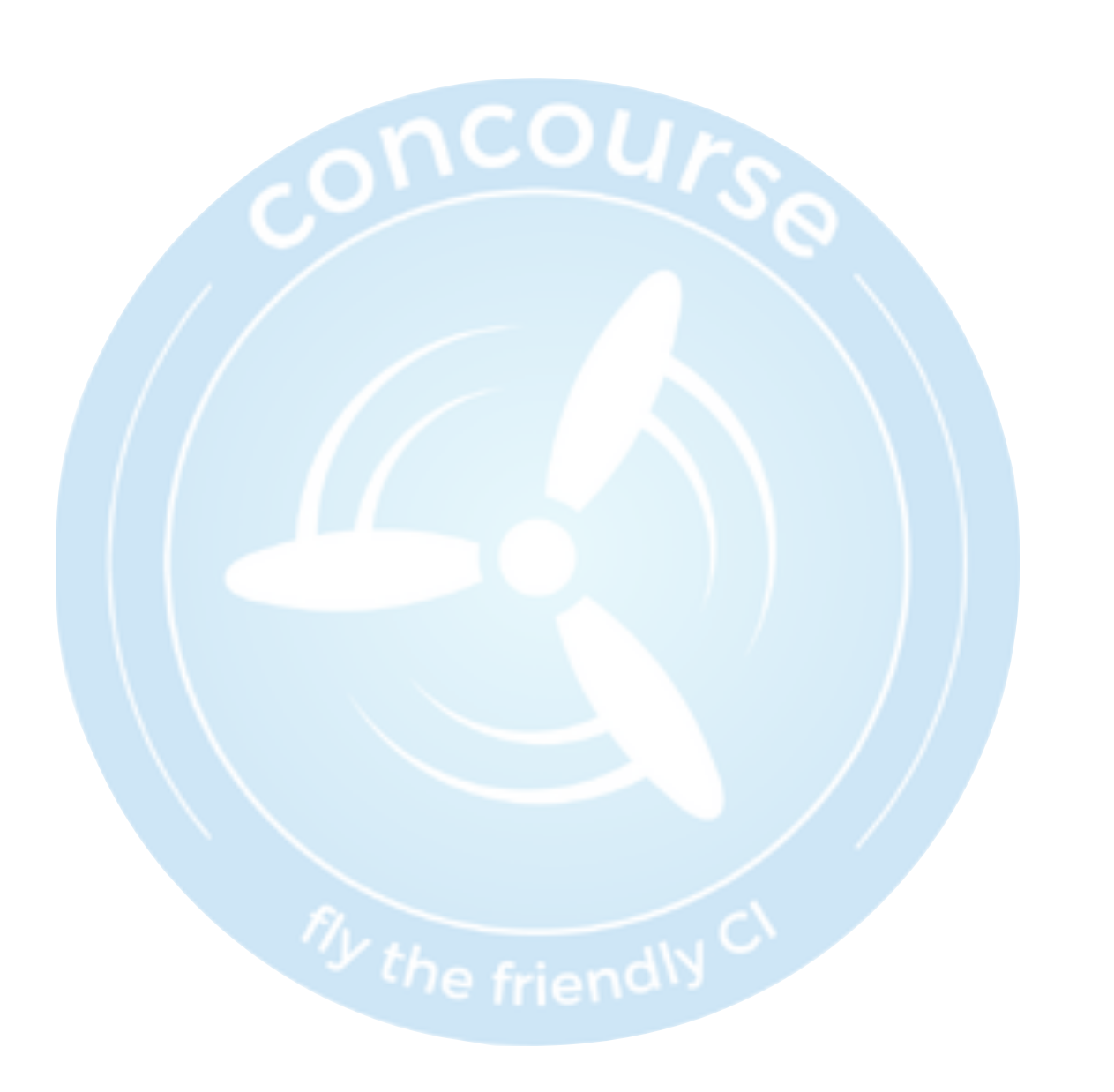

#### Misc

# • API versioning. Consistent across all components?

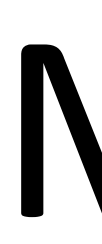

- Folder structure in repo
- Y.X backwards compatibility (all X compatible)
- 
- build.sh widespread usage?
- bylaws.

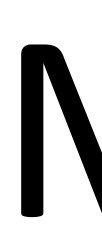

#### • continue to publish RPMs on website? • monthly reports - incubator only?

Misc

### Slack / IRC

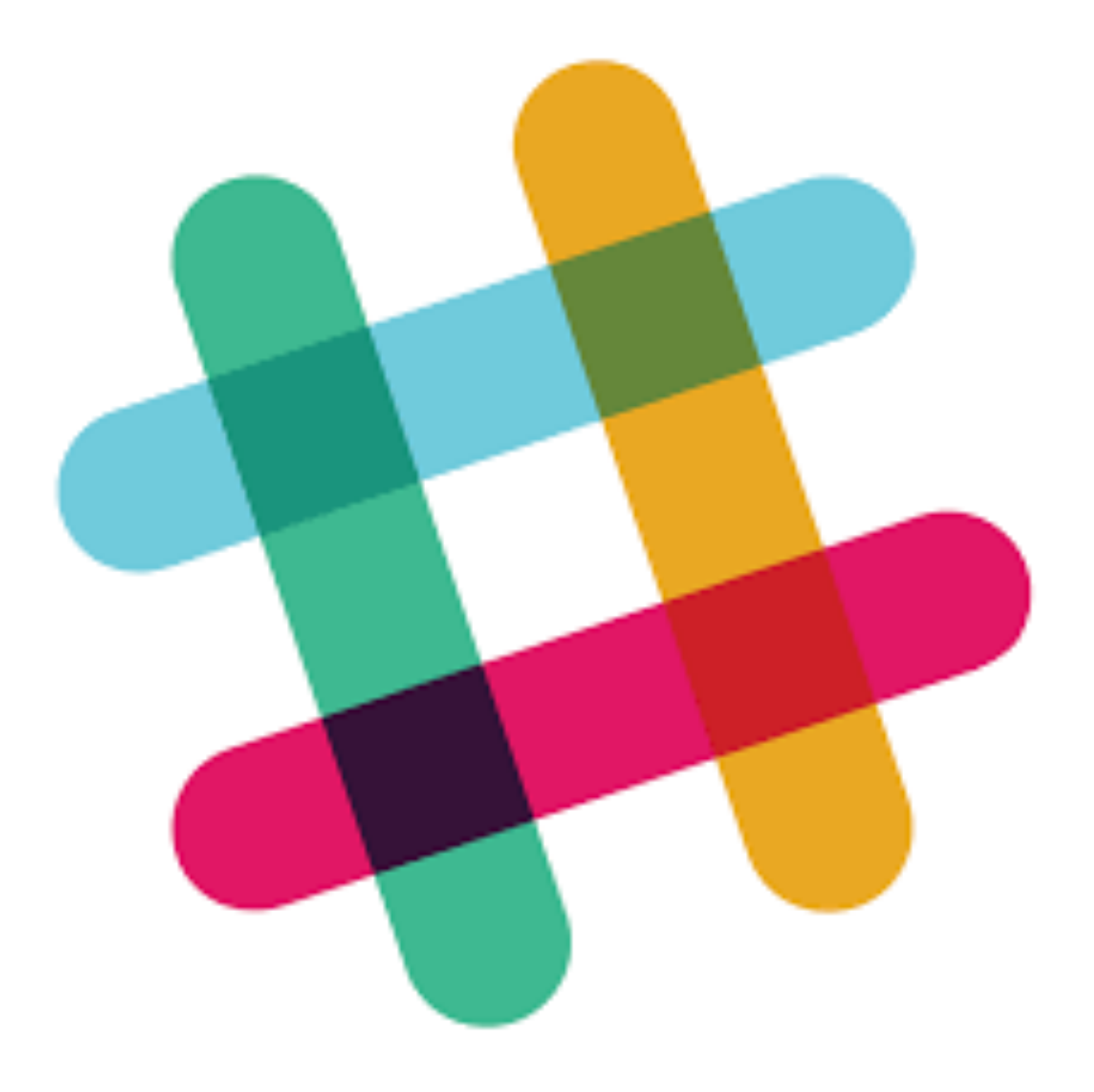

![](_page_36_Picture_2.jpeg)

#### Code conventions

#### • Spaces or tabs?

• camelCase or snake\_case?

![](_page_37_Picture_3.jpeg)